# 2015

## TFC: Virtualització de Servidors en HA

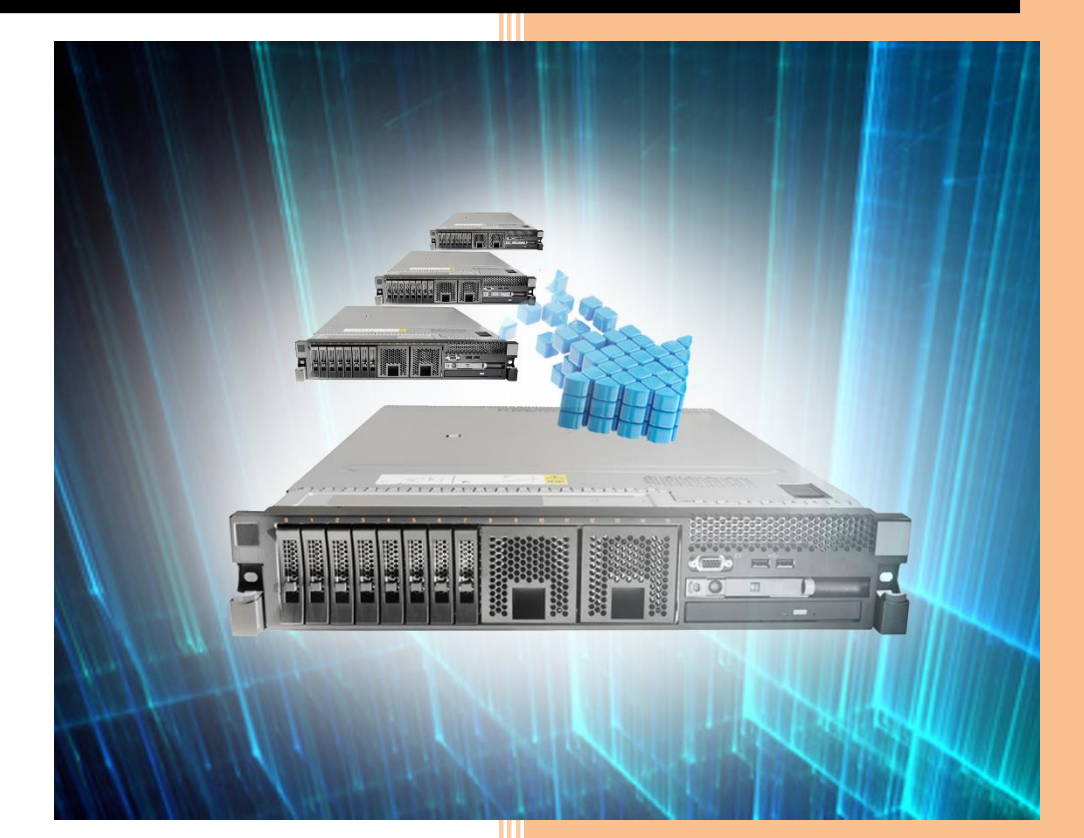

## Memòria del TFC

## Índex

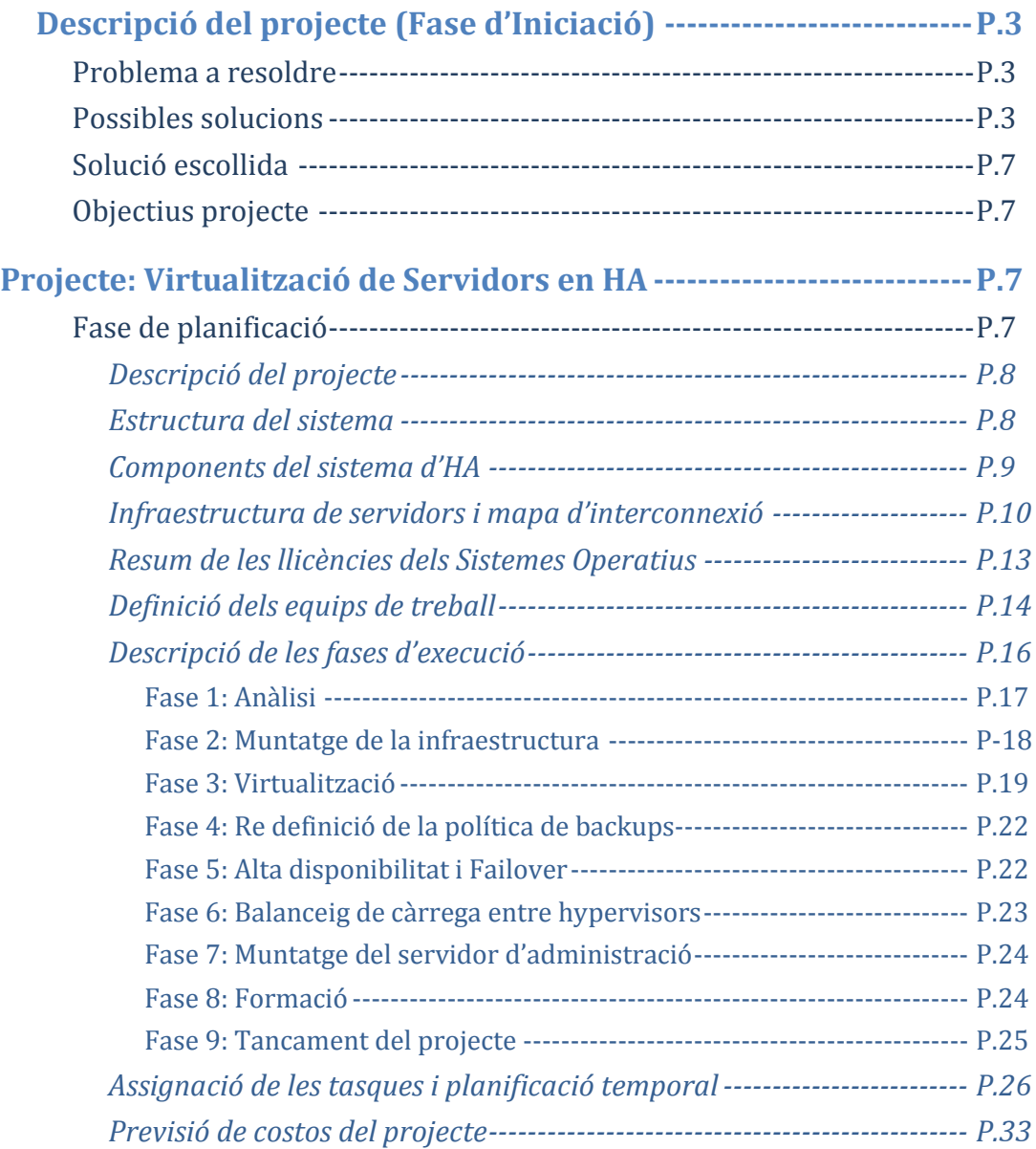

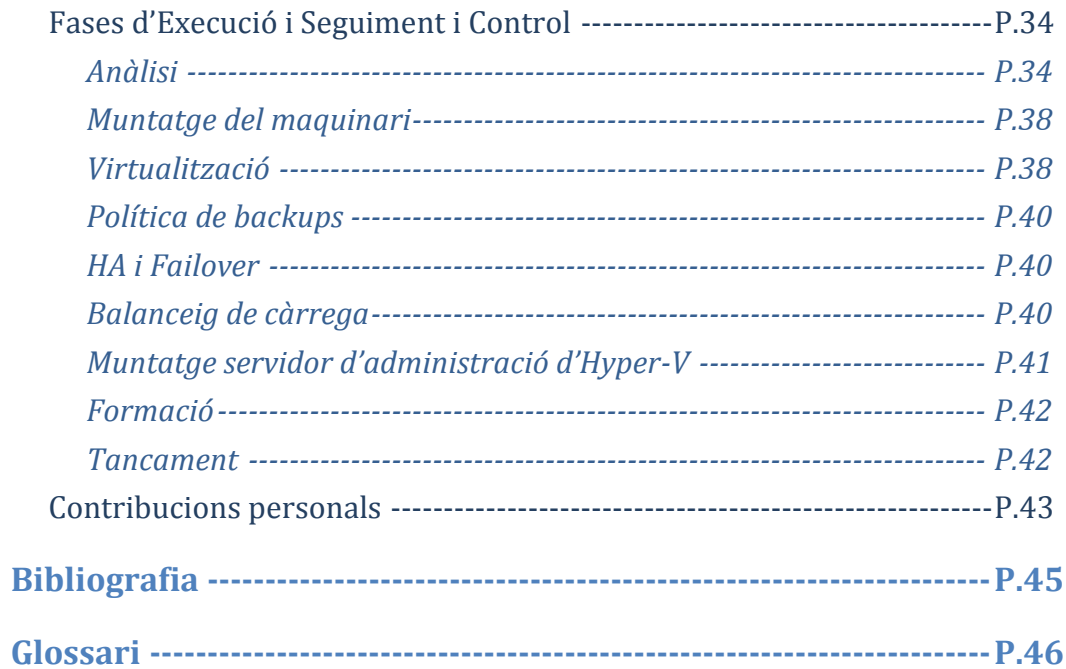

Aquest TFC partirà de la posició d'un informàtic, responsable del departament d'Informàtica d'una empresa que anomenarem *EmpresaTFC S.A*., d'uns 50 usuaris, que davant d'una situació que requereix d'un projecte informàtic proposa diferents solucions a l'empresa i elabora un projecte informàtic de la solució finalment escollida.

## DESCRIPCIÓ DEL PROJECTE (FASE D'INICIACIÓ)

#### **Problema a resoldre**

En aquesta empresa hi ha hagut una fallada d'un dels servidors principals. En concret la placa mare del servidor ha deixat de funcionar i ha requerit una intervenció d'urgència, amb un temps d'aturada massa gran però sense haver perdut dades. L'empresa disposa de 8 servidors en dues seus diferents -*SRVSBS*, *SRVERP*, *SRVGMAO*, *SRVTERMINAL*, *SRVAPP1*, *SRVAPP2* i *FILESERVER* – a la seu principal i un controlador de domini a la seu secundària, *SRVSEC*. El servidor que ha fallat ha estat el *SRVERP*, el més necessari doncs és en el que més usuaris treballen. Al ser un servidor ja descatalogat no hi ha plaques mare disponibles i s'ha de trobar una solució.

Com a recent responsable del departament d'Informàtica la primera prioritat és tornar a donar servei als usuaris i una vegada fet prendre una decisió perquè aquesta situació no es torni a repetir.

L'ERP funciona amb base de dades SQL i el GMAO (Gestió de Manteniment Assistit per Ordinador) és un software de gestió de maquinària i vehicles que també funciona amb SQL. La solució provisional serà crear una instància d'SQL al servidor *SRVGMAO* on hi recuperarem la copia de seguretat de l'*SRVERP* perquè els usuaris hi puguin treballar. Òbviament el servei de GMAO es veurà alentit i igualment el servei de l'ERP però és la manera més ràpida de poder tornar a funcionar. Per mitigar aquest alentiment dotarem de més memòria RAM al servidor *SRVGMAO* (utilitzant la del servidor *SRVERP*).

Una vegada efectuada aquesta solució d'emergència hem de decidir les actuacions a realitzar per tal de que aquesta problemàtica no torni a ocórrer.

Tot el parc de servidors de l'empresa són de l'any 2004 -excepte el *STORAGE SERVER* que és de 2009 i el *SRVSEC* que és de 2010- i de models similars al que ha tingut l'averia -marca *VISA*- per tant és recomanable la seva renovació.

#### **Possibles solucions**

Davant aquesta necessitat de renovar els servidors ens hem plantejat tres opcions:

- **Opció 1**: Canviar tot el parc de servidors antics per servidors nous.
- **Opció 2**: Virtualitzar els servidors, en local a la seu de la corporació, tenint un *cloud* privat de servidors virtualitzats en alta disponibilitat.
- **Opció 3**: Lloguer dels servidors al núvol, estant aquests fóra de la seu i pagant un lloguer mensual pels serveis que es requereixin.

#### Opció 1:

Renovació de tots els servidors antics per servidors nous.

Aquesta seria la opció més "conservadora" i no comportaria cap avenç en la tecnologia de la infraestructura de l'empresa, tan sols un canvi de peces. Canviar hardware sense evolucionar l'entorn només per mantenir els serveis tal com estan. Faria falta renovar el servidor *SRVSBS*, *SRVERP*, *SRVGMAO*, *SRVTERMINAL*, *SRVAPP1* i *SRVAPP2*. Podríem dividir els servidors en dos tipus segons la càrrega de treball que suporten, *SRVSBS*, *SRVERP* i *SRVGMAO* que requereixen servidors més potents per donar servei a tots els usuaris, i *SRVAPP1*, *SRVAPP2* i *SRVTERMINAL* que no requereixen tanta potència de processament.

Pels primers hem valorat el servidor *DELL PowerEdge R420* amb un processador *Intel Xeon E5-2460* amb 16 GB RAM, 2 discs SAS de 600 GB en RAID 1, doble controladora de xarxa a 1 GB i font d'alimentació redundant, per un preu de 3.519 $\epsilon$ la unitat. Pels segons hem valorat el servidor *DELL PowerEdge R320* (l'inferior R220 no admet font redundants ni doble targeta de xarxa), amb un processador

*Intel Xeon E5-2409* amb 8 GB RAM, 2 discs SATA de 500 GB en RAID 1, doble controladora de xarxa i font d'alimentació redundant, per un preu de 1.767,60€ la unitat. El pressupost total en canvi de maquinari, llicències de sistemes operatius i mà d'obra d'instal·lació a banda pujaria 15.869,80€.

#### Opció 2:

Virtualització de servidors en local, en alta disponibilitat.

Aquesta opció també ens comporta l'adquisició de nou hardware per suportar la virtualització, però a la vegada introduïm aquesta nova tecnologia a l'empresa, que ens permetrà escalar millor els nostres sistemes, comptar amb nous servidors virtuals ràpidament si sorgeixen necessitats i desvincular els sistemes del hardware que els suporta. A més el sistema d'imatges virtuals ens permetrà tenir còpies de seguretat completes de tots els nostres servidors i recuperar-les molt ràpidament en cas de desastre. El fet de tenir els nodes de virtualització a l'empresa ens suposa un cost tant en adquisició com en manteniment dels equips, però ens evita una quota mensual pels serveis i no fa necessària una connexió a internet ràpida perquè els serveis els tindrem en local.

Per portar a terme aquesta opció hauríem d'adquirir 4 servidors, dos que farien d' *Hypervisors* –on correrien els servidors virtualitzats- i dos que farien *d'Storage Servers* – on es guardarien les imatges dels servidors virtualitzats-. Pels *Hypervisors* hem valorat uns *DELL PowerEdge R620*, amb dos processadors *Intel Xeon E5-2630* de 8 nuclis, amb 64 GB de RAM (4 x 16 GB), 2 discs de 500 GB SATA en RAID 1, 4 targetes de xarxa i font redundant, amb un preu de 4.341,20€ la unitat.

Pels *Storage Servers* hem valorat un *HP ProLiant DL380 G9* amb un processador *Intel Xeon 2609* de 6 nuclis, amb 8 GB de RAM (2 x 4 GB), 4 discs SAS de 600 GB a 15.000 rpm en RAID 5 fent un total d'1,5 TB utilitzables, 4 targetes de xarxa i font redundant, amb un preu de \$5.837, uns 5.318,14€ al canvi.

En total, els 4 servidors tindran un cost de 19.318,68€ en maquinari, llicències de sistemes operatius i mà d'obra d'instal·lació a banda.

#### Opció 3:

Lloguer de servidors al núvol. Podríem efectuar tant la primera opció com la segona contractant el lloguer dels servidors a un *Datacenter* - al núvol- sense la necessitat de comprar el maquinari sinó pagant una quota mensual per cadascun d'ells. Aquesta opció, ara per ara, serà impossible d'implementar a la nostra empresa per la mala connectivitat que té la ubicació de la mateixa. A dia d'avui la connexió a internet de la que disposem a la seu principal és un ADSL de 3Mb (no simètrics) i a la seu secundària un ADSL d'1Mb (no simètric). Per radioenllaç podem aconseguir fins a 10Mb simètrics, però el cost mensual d'aquesta solució és d'uns 500€/mensuals.

Tot i així, procedim a valorar el cost de lloguer de servidors al núvol tant reproduint la primera de les opcions presentades com reproduint la segona virtualitzant els servidors.

En la primera de les opcions, llogaríem 3 servidors similars als *DELL PowerEdge R420* de la primera opció i tindrien un cost de 915€/mes i 3 servidors similars als *DELL PowerEdge R320* de la primera opció i tindrien un cost de 600€/mes. Per tant, aquesta opció sumant servidors i connexió de radioenllaç costaria sobre els 2.000€ mensuals.

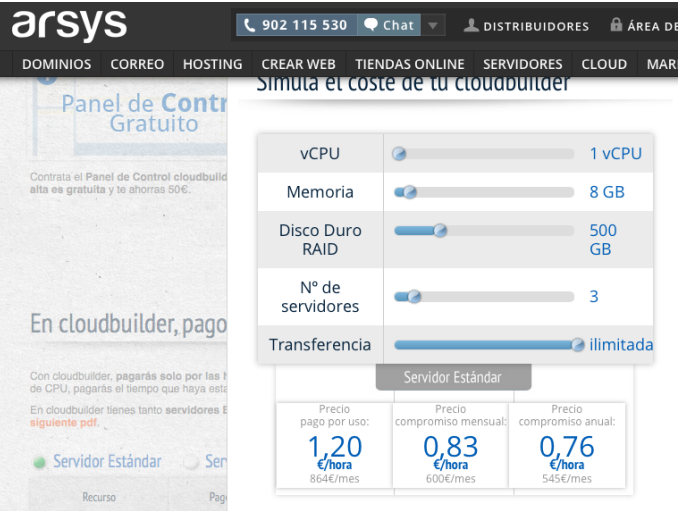

Cost mensual servidors *SRVSBS*, *SRVERP* i *SRVGMAO*

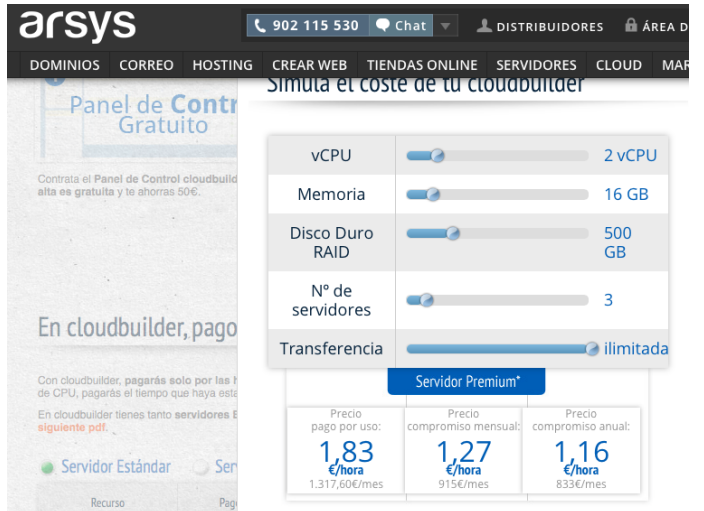

Cost mensual servidors *SRVAPP1*, *SRVAPP2* i *SRVTERMINAL*

Si reproduïm la segona opció de virtualització de servidors al *cloud* necessitaríem llogar dos servidors *Hypervisors* amb gran capacitat de processament i memòria RAM i dos servidors d'*Storage* que no necessitarien gran capacitat de processament ni memòria RAM però necessitarien gran capacitat d'emmagatzematge. Els primers tindrien un cost de 1.290€/mes i els segons tindrien un cost de 850€/mes. Per tant, aquesta opció sumant servidors i connexió de radioenllaç costaria sobre els 2.640€ mensuals.

Aquesta és una solució cara, que evita manteniments sobre el hardware dels equips i la gestió de les còpies de seguretat ja que aquestes ja estan incloses en les solucions llogades.

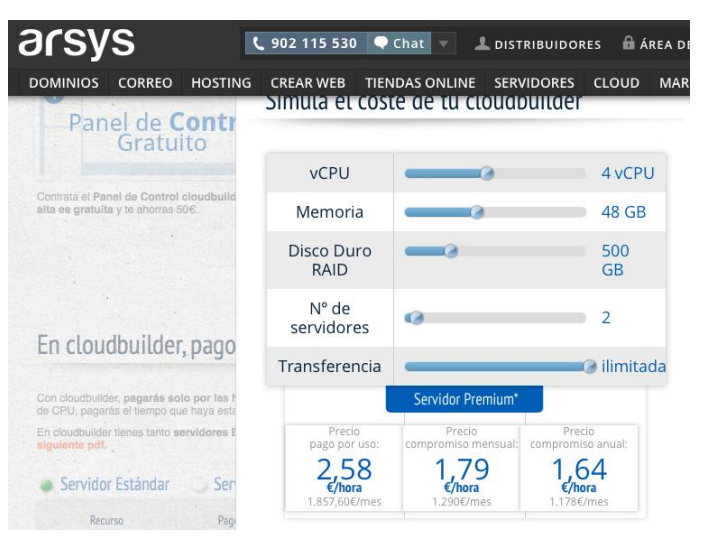

#### Cost mensual servidors SRVHYP1 i SRVHYP2.

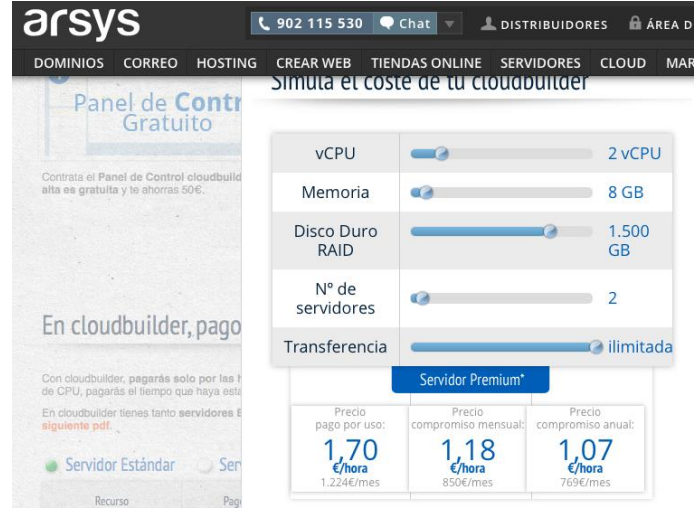

Cost mensual servidors *STORAGE*.

#### **Solució escollida:**

**Opció 3:** Virtualització de servidors en local i en alta disponibilitat.

Hem escollit aquesta opció, perquè tot i que era més cara que la opció 1 suposava una evolució tecnològica en la nostra infraestructura, resolent a més temes com les còpies de seguretat de servidors i la recuperació ràpida dels sistemes en cas de desastre i augmentant l'escalabilitat dels nostres servidors. La opció 3 l'hem descartada per preu i pel problema de connectivitat de les seus de l'empresa, a més de la desconfiança del nostre gerent en el fet de tenir totes les dades de l'empresa allotjades en servidors aliens.

#### **Objectius del projecte**

El propòsit final del projecte que descrivim es resumeix en varis objectius principals:

- Renovar el parc de servidors de l'empresa ja obsolets tot implantant una nova tecnologia com és la virtualització.
- Proporcionar redundància i alta disponibilitat complerta a tots els serveis bàsics, així com de qualssevol de les aplicacions incorporades a la base de serveis en les MV instal·lades.
- Aconseguir una elevada escalabilitat del sistema informàtic inicialment implantat i la possibilitat d'augmentar la seva càrrega de treball i prestacions sense variacions en l'estructura bàsica implantada.
- Garantir la seguretat i disponibilitat constant de tota la informació important per la organització, independentment de la no disponibilitat o fallada dels equips.
- Facilitar l'administració i gestió quotidiana de la infraestructura implantada.
- La més alta qualitat i fiabilitat per tots els elements i serveis proposats.
- Contenció en els costos d'implementació i principalment dels derivats de l'explotació / manteniment requerits per la plataforma informàtica.

Un dels principals objectius que s'ha considerat és que la solució provingui de la millor escalabilitat, tant en la seva finalitat com en el nombre de serveis i usuaris que sigui capaç de suportar (elevadíssima amb simples ampliacions), cosa que a la llarga es demostra com la millor manera de fer rentable la inversió realitzada.

## FASE DE PLANIFICACIÓ

En aquesta fase elaborarem un pla detallat del que serà el projecte. Començarem explicant amb més detall en què consisteix el projecte, descriurem la tecnologia que implementarem i definirem l'estructura de servidors i el mapa d'interconnexions de xarxa necessaris per posar-lo en funcionament. Una vegada descrit el projecte, definirem els equips de treball que necessitarem per dur-lo a terme, dissenyant un organigrama del projecte i definint les tasques que haurà de realitzar cadascú. Un cop definides i temporalitzades aquestes tasques ja podrem fer una previsió de costos de personal als que afegirem els costos de maquinari. Per últim, definirem els mecanismes de control entre l'*EmpresaTFC S.A*. i l'empresa de serveis que ens ajudarà a implementar el projecte.

#### **Descripció del projecte**

Aquest document presenta l'estudi de tots els equips i tasques tècniques requerides per implementar una infraestructura tecnològica moderna capaç de proveir en mode d' **Alta Disponibilitat (HA)** qualssevol dels serveis informàtics necessaris per la nostra empresa.

Realitzant un anàlisi detallat i després d'estudiar les especificacions dels sistemes existents, es proposa realitzar la implementació del següent projecte informàtic: **Virtualització en Clúster Microsoft Hyper-V d'Alta Disponibilitat.**

#### **Estructura del sistema**

El nucli de la infraestructura estarà composat inicialment per 2 nodes de virtualització Microsoft Hyper-V Server 2008 R2 formant ambdós un *clúster* -un conjunt d'unitats funcionals interconnectades per mitjà d'una xarxa que actuen com una sola unitat- en mode de *Failover* -commutació d'errors automàtica- i alta disponibilitat – un protocol de disseny del sistema i la implementació associada que assegura un cert grau absolut de continuïtat operacional durant un període de temps donat, a partir d'ara HA-. Aquests 2 nodes són utilitzats com *Hypervisors* – monitors de màquines virtuals, programari que explota la capacitat de virtualització de determinats ordinadors i facilita el funcionament simultani de diferents sistemes operatius en la mateixa màquina- principals encarregats d'executar totes les màquines virtuals – d'aquí en endavant les anomenarem MVque siguin necessàries per allotjar qualssevol dels serveis i aplicacions necessàries pel funcionament dels serveis de l'empresa.

Per sostenir els recursos d'emmagatzematge imprescindibles per la formació del *clúster* en HA es disposarà d'una infraestructura també redundant inicialment de 2 nodes com *Storage Servers* **–**servidors d'emmagatzematge - en els que s'allotjaran tots els recursos essencials de comunicació del propi *clúster* (volums de quòrum) així com per qualssevol dels volums d'emmagatzematge necessaris per contenir les MV que seran les que finalment proporcionaran els serveis finals als usuaris.

Essent els recursos d'emmagatzemament elements crítics pel funcionament del *clúster* Hyper-V, es disposaran també en una configuració en mode d'Alta Disponibilitat HA, el que ens atorgarà una infraestructura amb redundància i balanceig de càrrega completa en tots els seus pilars fonamentals i per extensió per qualssevol dels serveis que finalment seran proveïts als usuaris del sistema.

Aquesta configuració d'infraestructura per capes (física + virtual) amb l'afegit del mode de configuració en redundància complerta HA i *Failover*, garantirà una disponibilitat pràcticament constant de tots els serveis finals que siguin incorporats a la infraestructura, donat que el mecanisme d'HA implementat mitjançant nodes *Hypervisors* HA + nodes *Storage* HA, permet disposar de redundància integral amb commutació d'errors automàtica per qualssevol dels elements essencials que composaran la infraestructura i per tant de tots els serveis i aplicacions existents i que en elles es recolzin, motiu pel que s'ha previst el dimensionament de cada node perquè per separat aquests siguin capaços de sostenir per si sols tota la infraestructura de MV's en execució, aconseguint així que una eventual fallada (per

qualssevol causa) d'un dels nodes no provoqui interrupcions en els serveis finals o aplicacions ofertes per la infraestructura.

Per altra banda cal destacar que la configuració en clúster (múltiples nodes) ens permetrà augmentar de forma "pràcticament il·limitada" els recursos globals existents, ja sigui per augmentar les prestacions dels existents com per allotjar nous serveis i programaris que siguin necessaris, a la vegada que augmentar de manera intrínseca la fiabilitat global del sistema, ja que aquesta s'incrementarà proporcionalment a l'augment del nombre de nodes de clúster que hi hagi en servei. Per implementar un nou node tan sols caldrà afegir un altre servidor *Hypervisor* i un altre servidor *Storage*, interconnectats degudament amb la infraestructura de xarxa dissenyada.

Mitjançant la migració de tots els servidors actualment en producció al nou entorn virtual s'aconseguirà la provisió en mode d'alta disponibilitat de tots els serveis i aplicacions que actualment ofereixen, aconseguint addicionalment un gran avenç en l'àmbit de la operativitat i gestió diària de la infraestructura, un gran augment en la facilitat per la seva administració i manteniment, la dotació d'una gran flexibilitat i escalabilitat global de tota la infraestructura, reduir al màxim la possibilitat d'incidències que afectin greument al servei per causes subjacents, i finalment la implantació intrínseca de gran part de mesures de seguretat necessàries per la protecció eficaç de les dades més crítiques de l'empresa, per citar les més rellevants.

Per més seguretat, dissenyarem el sistema ubicant els dos nodes en espais diferents de l'empresa, en edificis diferents, alimentats elèctricament per diferencials diferents, i separats l'un de l'altre per uns 70 metres. D'aquesta manera evitarem que qualssevol problema que pugui patir un dels edificis – incendi, apagada elèctrica, etc - afecti al funcionament de tota la infraestructura, ja que afectarà només a un dels dos nodes. Hem contemplat la opció de col·locar la segona ubicació a més distància, però superar els 100m ja ens obligava a canviar de tecnologia del cablejat passant a fibra òptica i les targetes de *Fiber-Channel* i la mateixa tirada de cable ho feien molt car econòmicament. A més, sincronitzarem les còpies de seguretat de les màquines virtuals senceres amb un NAS –dispositiu d'emmagatzemament al que s'accedeix a través de la xarxa- ubicat a 7Km en una altra dependència de l'empresa que està interconnectada mitjançant antenes *WiMax* - és una tecnologia que permet realitzar transmissions de dades sense fils a gran distancia- que farà que diàriament tinguem còpies de seguretat assegurades fora de l'empresa.

#### **Components del sistema d'HA**

Cadascun dels components del sistema de HA, necessita d'unes característiques necessàries que definiran el hardware que portaran instal·lat. Els *Hypervisors* estaran sotmesos a un exhaustiu consum de CPU i memòria, el que implicarà la necessitat de majors prestacions i escalabilitat en quant a memòria RAM i potència de processament. Per la seva banda els servidors d'*Storage* requeriran d'uns dispositius d'emmagatzematge de gran capacitat i amb la menor latència possible, al ser aquesta directament proporcional al rendiment de les màquines virtuals allotjades en aquests.

Derivat de l'estudi realitzat sobre el hardware actualment disponible en el client, maquinari envellit que ja ha començat a donar els primers símptomes de fallades, i de les necessitats que implica implantar un sistema d'HA, on es requereix d'una plataforma mínima de 5 servidors per compondre tota l'estructura, serà imprescindible l'adquisició de 4 servidors nous, els dos *Hypervisors*i els dos *Storage*, i el restant –des del que es farà l'administració i actuarà com a controlador de domini auxiliar – es recuperarà de la infraestructura que l'empresa té actualment en producció.

És fonamental que els primers quatre equips citats siguin de nova adquisició, ja que les capacitats d'escalabilitat, rendiment i fiabilitat que es requereixen no les trobarem en cap dels models que actualment estan en funcionament a la infraestructura de l'empresa.

Amb els servidors que es retiraran es muntarà el cinquè servidor que, al no ser tan crític, pot estar suportat amb el *hardware* recuperat. Els discs seran pràcticament nous perquè s'havien modificat en un dels servidors fa uns pocs mesos, la RAM l'augmentarem el màxim que permet la placa base fent servir mòduls dels servidors a retirar. Al ser els servidors retirats del mateix model, recomanem guardar les peces que poden ser canviades per resoldre averies, com ara la placa base. En cas d'averia, com aquest servidor només es farà servir per facilitar l'administració –s'hi instal·laran eines d'administració de *Hyper-V* – la infraestructura podrà seguir funcionant sense problemes.

Addicionalment, s'ha de tenir en compte que és vital la provisió d'una infraestructura de xarxa dedicada a les comunicacions internes d'*Hypervisors* i els *Storage*, i una altra per a l'administració d'aquests, per lo que s'adquiriran nous dispositius de xarxa amb les especificacions corresponents per un funcionament correcte.

#### **Infraestructura de servidors i mapa d'interconnexió**

L'estructura base que es proposa consta inicialment dels següents elements principals, únicament contemplant equips físics de *core* (centrals):

- 2 nodes *hypervisors* configurats en clúster (HA).
- 3 nodes *Storage*, 2 configurats en HA com a repositori de totes les MV i l'altre com a servidor d'arxius (actual en servei).
- 1 controlador de domini auxiliar i de serveis d'administració d'*Hyper-V* i del clúster. (muntatge recuperant servidors a retirar)

Els nodes *Hypervisors* seleccionats són dos equips *DELL PowerEdge R620* amb doble processador Intel Xeon E5 2630 (model amb HT), 64GB de memòria RAM (4 x 16 GB), 4 ports *Gigabit Ethernet* i dos discs SATA de 500 GB a 7.200 r.p.m. configurats en RAID 1. Aquestes característiques permetran una gran escalabilitat de base, al poder suportar aquests un nombre molt elevat de MV's sense necessitar ampliacions, i en cas que aquestes fossin necessàries no hi hauria cap problema ja que el hardware d'aquest servidor escollit en permet la seva fàcil expansió. Aquests *Hypervisors* portaran instal·lat un *Windows Server 2008 R2 Enterprise* (opcional escollir *Windows Server 2012 Standard* però el canvi de llicenciament pel que fa als sistemes de virtualització d'*Hyper-V* –molt més cars- i el *core* del darrer sistema operatiu de *Windows Server 2012* – com el de *W8* – fa que aconsellem el *Windows Server 2008 R2 Enterprise*). D'aquests *Hypervisors* només activarem el rol de servidor *Hyper-V* (en mode *core*) conformant el *Failover Clúster* i serveis d'HA per proporcionar la continuïtat del servei ininterromput de la plataforma de MV's encara que caigui el servei de qualssevol d'ells.

A més, amb el sistema de llicenciament de *Windows Server 2008 R2 Enterprise*, disposem de 4 llicències addicionals sense cost (explicat a l'apartat de llicenciament) per cadascuna de les llicències físiques de cada node, i que estaran disponibles per a la creació de MV's, o per a l'actualització dels servidors en producció actualment a l'empresa. En total disposarem de 8 llicències *Windows Server 2008 R2 Enterprise* per utilitzar en MV's.

Aquests nodes son connectats a la *SAN* (xarxa de *Storage*) mitjançant la tecnologia *iSCSI*, per emmagatzemar les configuracions i discs dels servidors virtuals.

Els equips físics *Storage* que ofereixen aquestes funcions, seran dos equips nous del model *HP ProLiant DL380 G9* amb un processador Intel Xeon E5 2609, amb 8GB de RAM, 4 ports *Gigabit Ethernet* i una capacitat d'emmagatzematge aproximada de 1,5 TB amb 4 unitats físiques de 600 GB SAS de 15K r.p.m. en RAID 5 amb la controladora *Smart Array P212*.

Els *Storage* tindran de base el sistema operatiu *Microsoft Server 2008 Foundation*, i sobre ells s'implantarà el software d'Starwind iSCSI NAS, per dotar als sistemes operatius de base de serveis propis d'un *Storage* d'alt rendiment, a més de proporcionar les eines necessàries per la configuració d'un *Failover* entre els servidors *Storage* juntament amb el *mirroring* sobre la xarxa.

El doble binomi d'*Hypervisors* en clúster d'*Hyper-V* i el software de *Storage Starwind* HA, són les 4 màquines de base del sistema d'Alta Disponibilitat, que permetrà disposar a l'empresa d'una plataforma de serveis totalment aïllada de les averies / incidents que li puguin sorgir al *hardware* dels equips.

Es proposa mantenir com servidor *Storage* general i d'infraestructura documental de l'empresa el mateix *Storage Server* utilitzat actualment en producció, un Dell *PowerVault* sense cap modificació que seguirà essent un servidor físic anomenat *FILESERVER*. Aquest servidor continuarà tenint el rol de servidor de fitxers ja que és un servei molt intensiu en consum de recursos i desviarà càrrega del sistema principal.

A partir de la implantació, l'emmagatzematge de còpies de seguretat es farà amb màquines virtuals completes emmagatzemades, suposant una gran millora per a l'empresa al dotar-se d'una solució per *Disaster Recovery* amb marges de temps per a la restauració del servei molt baixos, i en qualssevol cas molt menors a les que actualment estan implantades, les quals son realitzades mitjançant còpies de seguretat estàndards. A més, com hem explicat anteriorment, es sincronitzaran les còpies amb un NAS situat fora de l'empresa per tal d'assegurar els *backups* en cas de desastre.

Per administrar el sistema d'*Hyper-V* muntarem un altre node, que no estarà en clúster ni en HA, en el que correrà una màquina virtual amb una de les 8 llicències per màquines virtuals de *Windows Server 2008 Enterprise* que tenim. En aquesta màquina hi instal·larem les eines de control de *Microsoft Hyper-V*, així com les de control del *clúster* i li donarem el rol de controlador de domini auxiliar. Aquest equip serà el que recuperarem ajuntant *hardware* dels servidors que deixarem fora de producció.

Aquest serà l'esquema de la infraestructura amb els servidors, les màquines virtuals

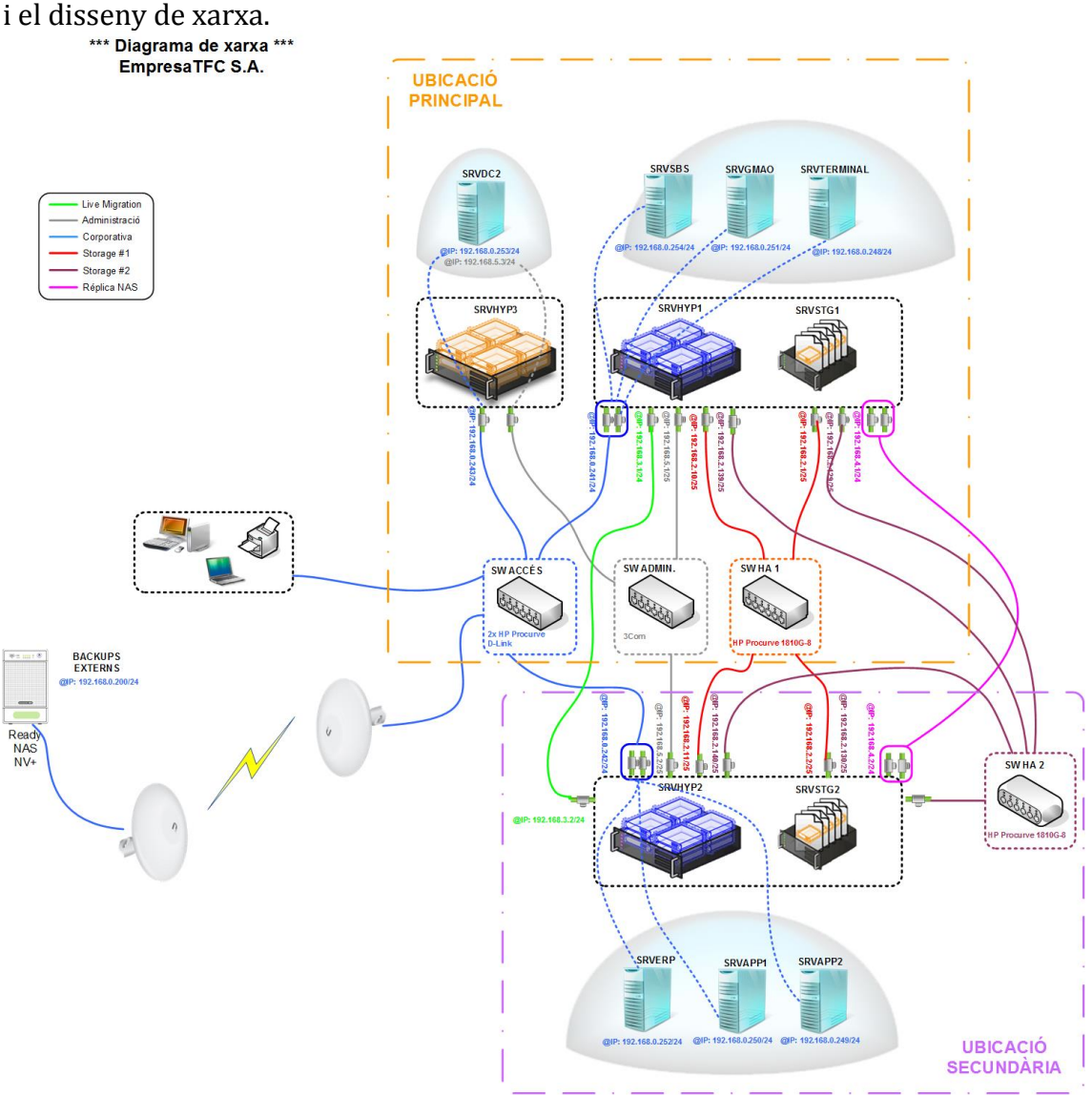

Aquest esquema es correspon a l'anàlisi feta per dissenyar el projecte i està subjecte a canvis durant l'execució del mateix. Hi dibuixem les dues ubicacions, a la ubicació principal hi ha el node 1 (*SRVHYP1* + *SRVSTG1*) i el node 3 (*SRVHYP3*) –que aquest últim no està en clúster, i a la ubicació 2 hi ha el node 2 (*SRVHYP2* i *SRVSTG2*). Hem dividit les màquines virtuals per la càrrega que té cadascuna i hem posat els servidors *SRVSBS*, *SRVGMAO* i *SRVTERMINAL* a l'*hypervisor* 1 i els servidors *SRVERP*, *SRVAPP1* i *SRVAPP2* a l'*hypervisor* 2. En cas de caiguda d'algun dels dos *hypervisors*, com hem comentat abans les MV's passaran a executar-se a l'altre *hypervisor* –per això hi ha una xarxa únicament dedicada a això, la *Live Migration*-. Tots dos *hypervisors* tenen la suficient capacitat per executar les 6 MV's a la vegada. Veiem també a l'esquema la connectivitat per WiMax amb un NAS a l'exterior on hi

farem les còpies de seguretat.

#### **Resum de llicències dels sistemes operatius**

Tot seguit detallarem les llicències dels sistemes operatius necessaris per implementar aquesta infraestructura i que ja hem apuntat en l'apartat anterior.

Els *Hypervisors* utilitzaran el sistema operatiu *Windows Server 2008 Enterprise R2*. Com hem comentat anteriorment, amb aquest llicenciament per cadascuna de les llicències per un servidor físic –nosaltres en tindrem dues- ens donen 4 llicències de *Windows Server 2008 Enterprise R2* per instal·lar en màquines virtuals. És a dir, disposarem de 8 llicències de *WS2008ER2* per utilitzar actualitzant les MV's dels equips que ja estan en producció amb *Windows 2003 Server* o bé creant noves MV's per altres serveis.

Pel que fa als servidors *Storage*, utilitzaran el *Windows 2008 Foundation R2*. A més, perquè el sistema d'*Storage* disposi d'una HA complerta en tots els seus punts crítics, ha d'estar compost per dos sistemes independents amb rèpliques en temps real que suportarà totes les màquines virtuals implementades. Per portar a terme aquesta rèplica és necessari disposar de software de tercers *Starwind iSCSI SAN Software*, que ofereix serveis de NAS empresarial d'altes prestacions incloent-hi modes de clúster d'Alta Disponibilitat.

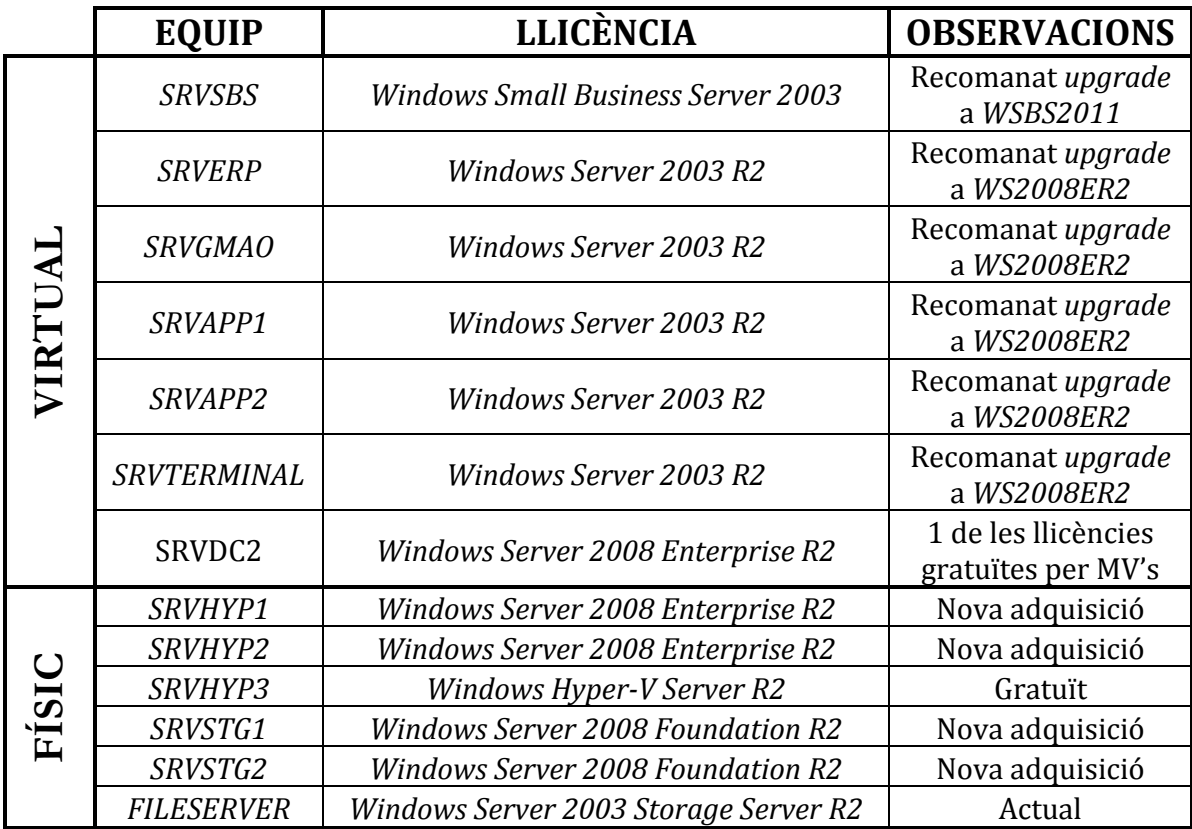

Aquí podem veure en un quadre com quedarà el llicenciament de les màquines físiques i virtuals.

A continuació afegim una taula per veure com quedaran les 8 llicències obtingudes gratuïtament per a utilitzar-les en màquines virtuals.

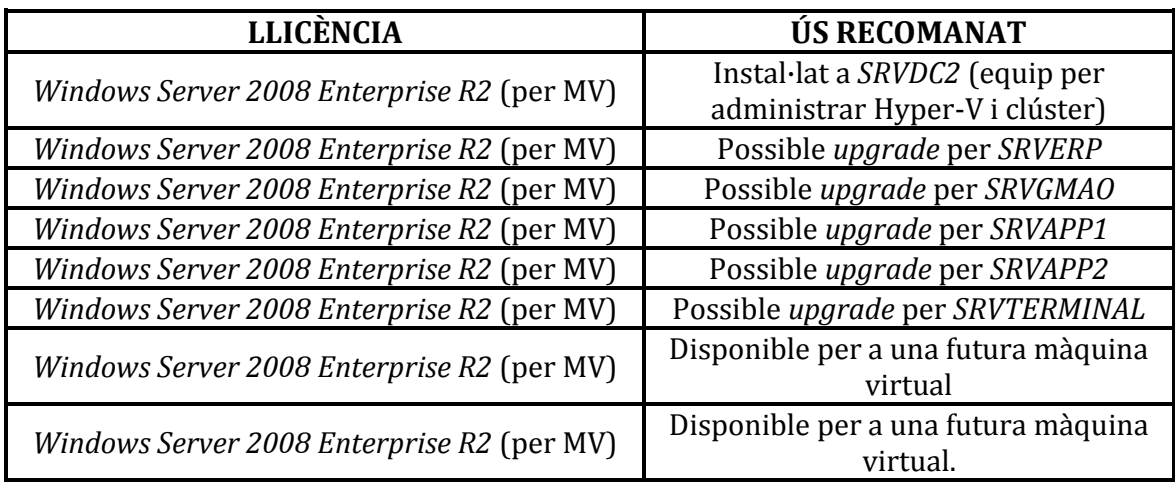

#### **Definició dels equips de treball**

Abans de realitzar la planificació de la implantació del projecte definirem la metodologia de treball. Com hem comentat, l'empresa *EmpresaTFC S.A.* disposa d'un responsable d'informàtica, Toni Rosich, que és qui elabora aquesta documentació. Aquest projecte té una envergadura suficientment gran com perquè necessiti d'ajuda externa i especialitzada en la virtualització per portar-lo a terme.

Per realitzar el projecte, es comptarà amb l'empresa *Informàtics S.A.*, empresa de serveis informàtics que ja treballa habitualment amb la nostra empresa i que coneix força detalladament la nostra infraestructura. La organització del projecte quedarà definida de la següent manera:

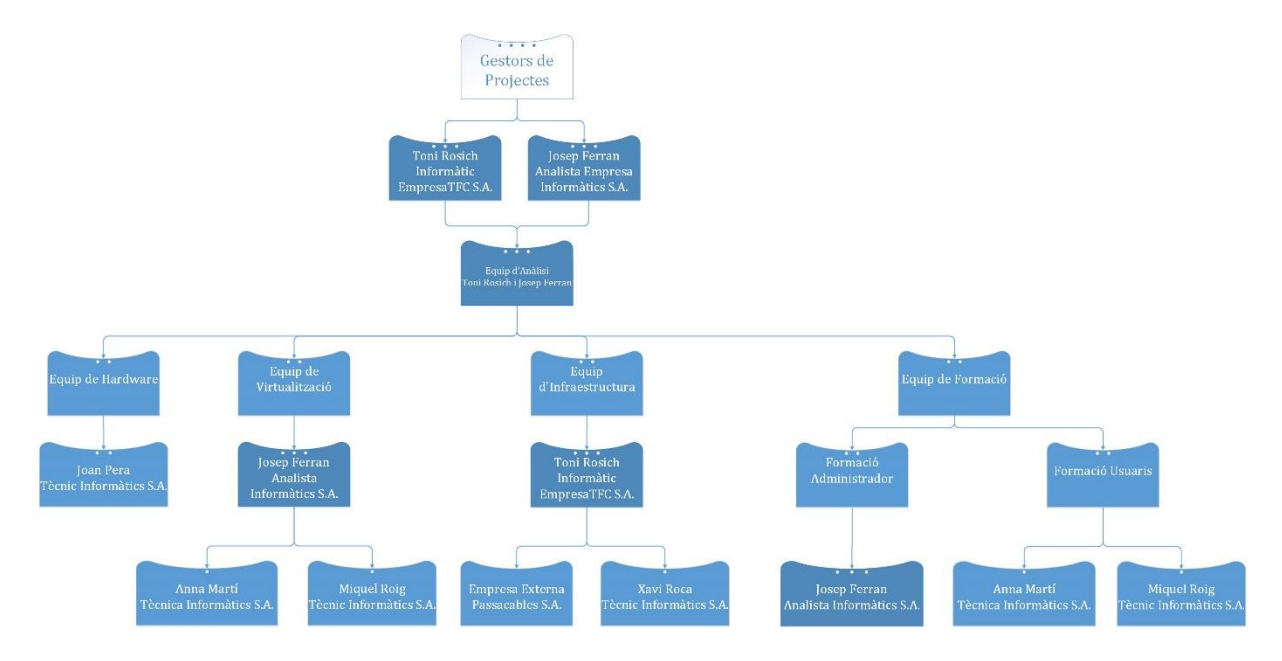

Gestor del projecte: La figura del gestor del projecte, la realitzaran conjuntament l'informàtic de l'empresa i un responsable designat per l'empresa informàtica externa. En aquest cas, s'ha escollit a l'analista que treballa habitualment amb la nostra empresa i coneix millor la nostra infraestructura, Josep Ferran.

Per sota del gestor de projecte tindrem diferents equips tècnics:

- Equip d'anàlisi: Format pels mateixos gestors del projecte que analitzaran cadascun dels servidors actualment en producció abans de fer-ne la virtualització.
- Equip de hardware: Format per un tècnic de l'empresa *Informàtics S.A.*, en Joan Pera, que s'encarregarà del muntatge i configuració dels servidors nous i la seva configuració, així com de muntar el servidor d'administració amb el hardware dels servidors que retirarem.
- Equip de virtualització: Dirigit per un dels gestors del projecte, l'analista i expert en virtualització de l'empresa *Informàtics S.A.* Josep Ferran. Formaran part d'aquest equip també dos tècnics de la mateixa empresa, Miquel Roig i Anna Martí. Aquest equip s'encarregarà de passar els servidors físics que tenim en producció a servidors virtuals (P2V), de configurar l'Alta Disponibilitat i el Failover i de configurar i adaptar la càrrega de cadascun dels servidors.
- Equip d'Infraestructura: Dirigit per l'informàtic de l'empresa, Toni Rosich. El dividirem en dos segons les tasques, una empresa externa – *Passacables S.A.* faran l'estesa del cablejat nou necessari per la infraestructura, i un tècnic de l'empresa *Informàtics S.A.*, Xavi Roca, instal·larà i configurarà el nou maquinari de xarxa necessari per funcionar a més de fer les connexions de la nova infraestructura. A banda d'això, Toni Rosich s'encarregarà de la definició i implementació de la nova política de còpies de seguretat, que variarà afegint còpies de seguretat fetes a l'exterior de l'empresa.
- Equip de formació: Format per les mateixes persones de l'equip de virtualització. Diferenciarem dos tipus de formacions, una a l'administrador de sistemes de l'empresa perquè adquireixi els coneixements necessaris per poder administrar la nova infraestructura. Aquesta formació la farà l'Analista de l'empresa *Informàtics S.A.* També es formaran als usuaris de l'empresa que, per la feina que realitzin, hagin vist variada la operativa d'alguna de les seves tasques. Aquestes formacions les faran els tècnics de l'empresa *Informàtics S.A.*

Aquesta estructura d'equips de treball pot veure's modificada a mesura que avanci el projecte per necessitats que puguin sorgir en l'anàlisi més exhaustiu dels servidors que es farà per començar o en qualssevol de les fases que així ho requereixin.

#### **Descripció de les fases d'Execució del projecte**

El projecte per tal d'executar-lo, el dividirem en fases cadascuna d'elles assignada a una persona o equip dels mostrats anteriorment a l'organigrama. Aquestes fases seran les mostrades en la figura següent:

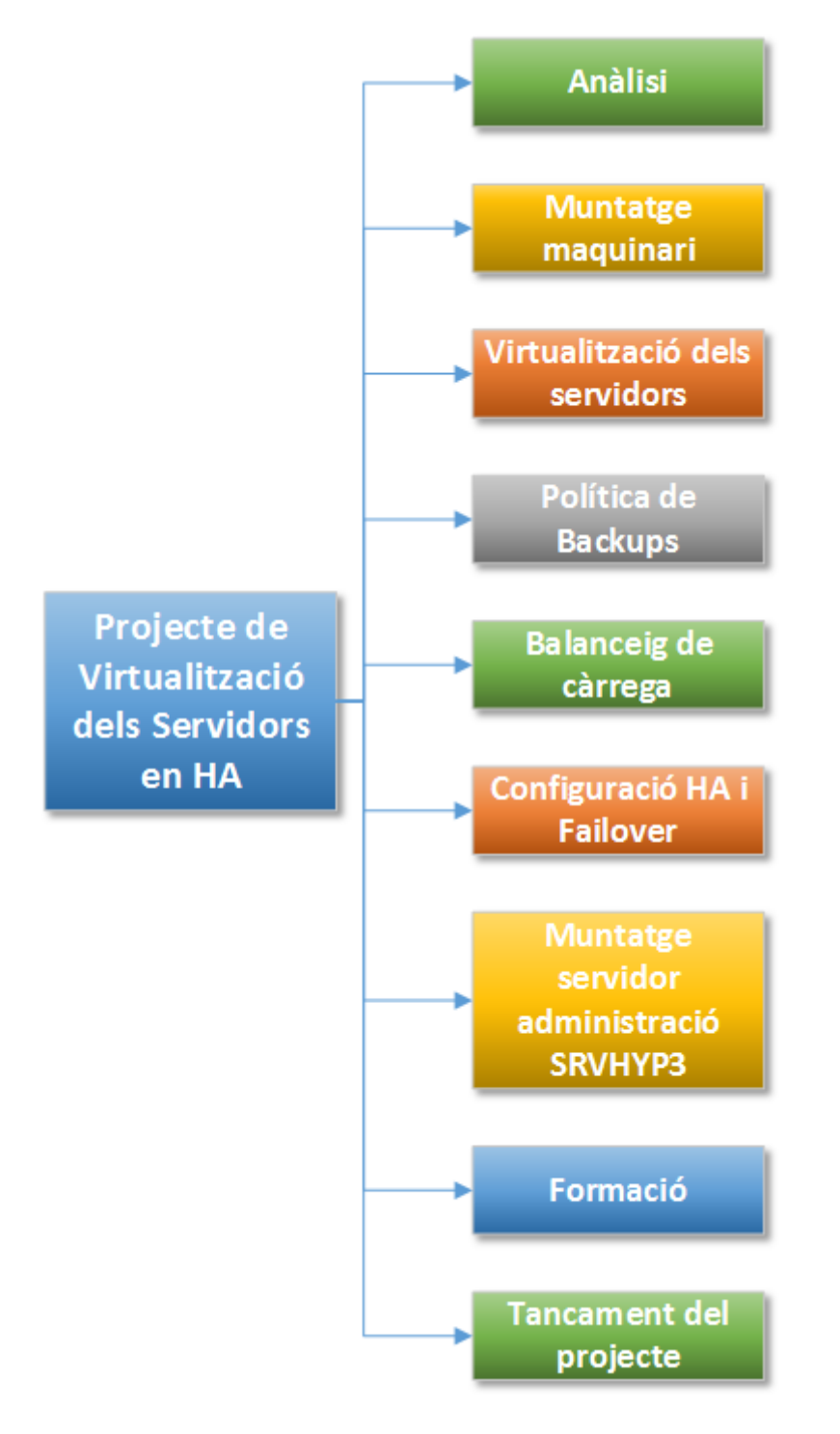

Fase 1: Anàlisi

Definició: Anàlisi exhaustiu dels servidors en producció.

Executa*:* Equip d'anàlisi: Toni Rosich i Josep Ferran.

#### Objectius:

- Definir programari i serveis que s'executen a cada servidor.
- Detectar possibles problemes de llicenciament de software de tercers en cas que s'hagi de reinstal·lar l'aplicació.
- Dimensionar correctament els discs del servidor.
- Anàlisi i depuració d'errors que pugui tenir el servidor.
- Prova pilot amb la virtualització d'1 dels servidors. Virtualitzarem el més crític, el *SRVERP*. Requerirà fer la imatge del servidor, cosa que comportarà una aturada d'unes 3 o 4 hores depenent de la mida de la imatge. Ho farem una vegada acabada la jornada laboral –a partir de les 7 de la tarda- així els usuaris no notaran cap aturada de servei.

Si totes les proves van correctament i els anàlisis no troben cap problemàtica afegida passarem a la fase 2 del projecte. Si hi ha alguna dificultat, o algun problema en algun dels servidors decidirem com procedim.

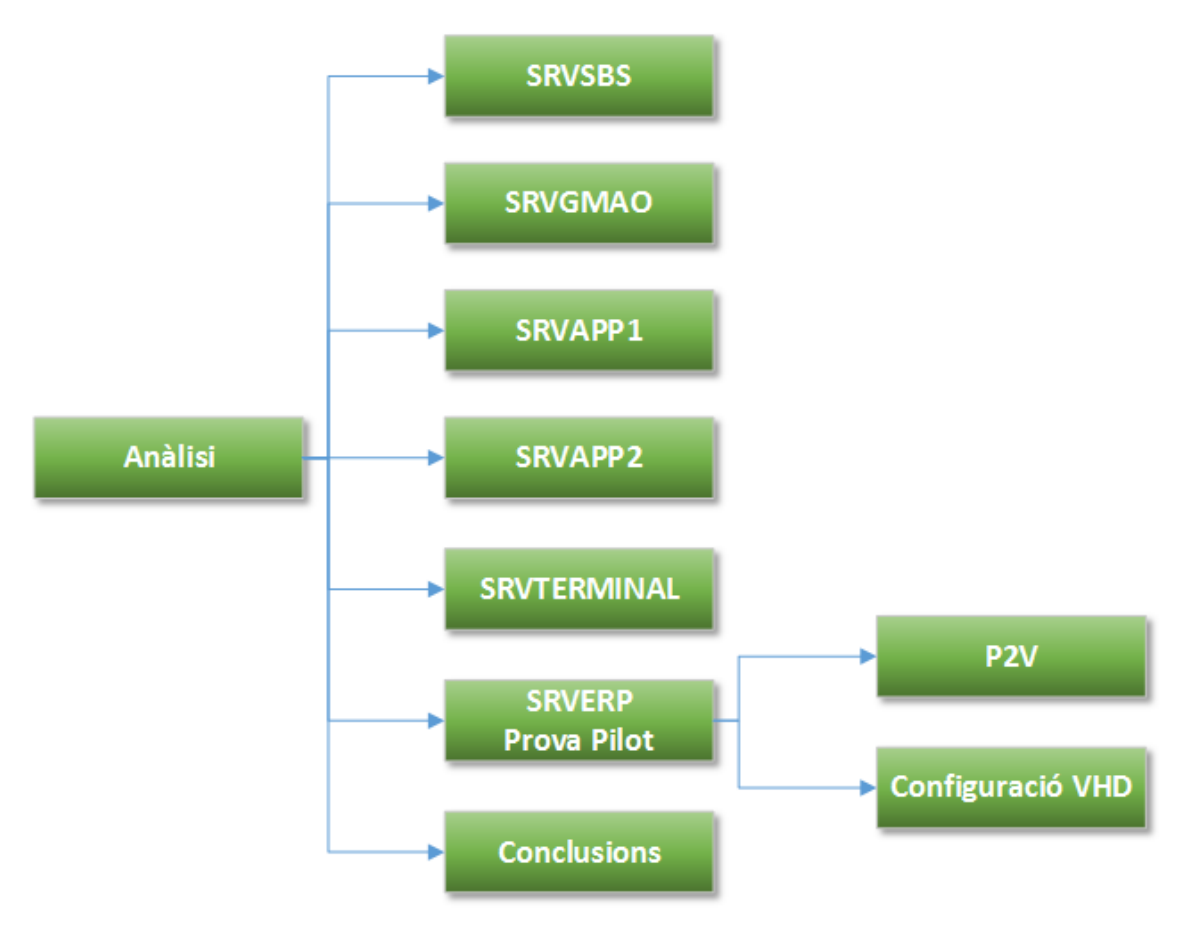

#### Fase 2: Muntatge de la infraestructura

Aquesta fase la dividirem en 3 parts, el muntatge de hardware, el nou cablejat i els nous equips de xarxa.

#### *2.1: Muntatge del hardware*

Definició: Muntatge dels servidors.

Executa: Equip de hardware: Joan Pera.

Objectius:

- Recepció i muntatge dels servidors nous (*Hypervisors* i *Storage*).
- Instal·lació dels sistemes operatius i els rols que corresponguin a cada servidor segons la tasca que han de realitzar.
- Muntatge dels servidors del node 1 a l'armari *rack* de la ubicació principal.
- Muntatge dels servidors del node 2 a l'armari *rack* de la ubicació secundària.

#### *2.2: Cablejat nou*

Definició: Desplegament de cablejat nou entre les dues ubicacions. Executa? Empresa externa: *Passacables S.A.*

Objectius:

 Passar 24 cables de xarxa Categoria 6a per tal d'interconnectar els nodes de la ubicació principal amb els de la ubicació secundària.

#### *2.3: Equips de xarxa*

Definició: Configuració dels nous elements de xarxa (*switchs*) i interconnexió del nou cablejat.

Executa? Equip d'infraestructura: Xavi Roca.

Objectius:

- Configuració dels switchs d'alta disponibilitat i del *switch* d'administració.
- Instal·lació dels *patch pannels* a cadascun dels armaris racks de les dues ubicacions i connexió del nou cablejat desplegat.
- Connexió dels servidors als *switchs* d'administració i alta disponibilitat i comprovació del correcte funcionament de la infraestructura nova. Una vegada realitzats els muntatges del maquinari nou, si no hi ha hagut cap problema amb la instal·lació del maquinari ni amb el desplegament i configuració de la nova infraestructura de xarxa passarem a la fase 3.

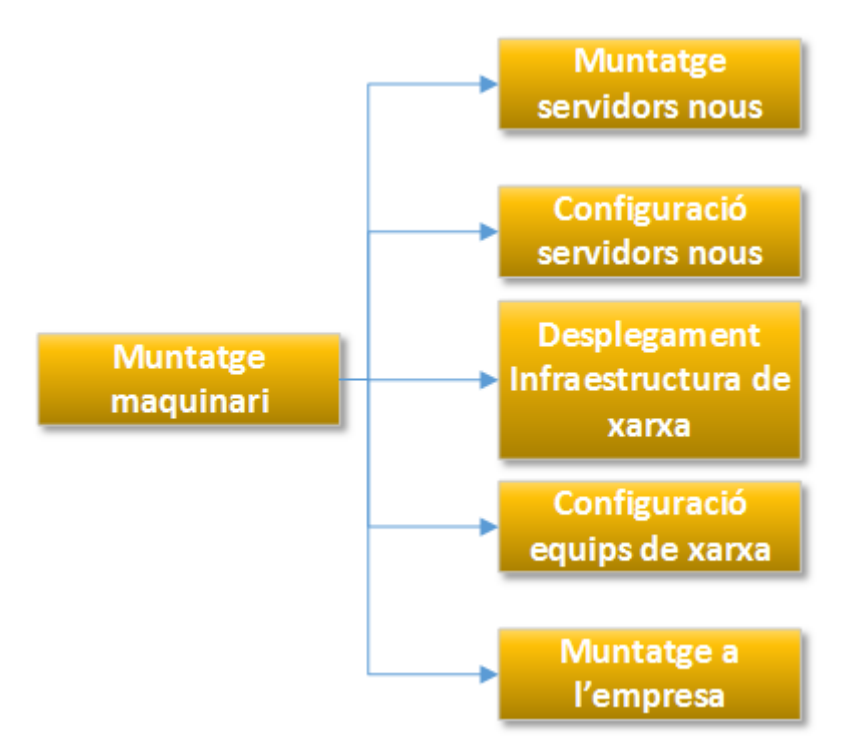

#### Fase 3: Virtualització

Definició: Virtualització de cadascun dels servidors físics en producció. Per efectuar aquesta operació utilitzarem l'eina de *Windows Sysinternals Disk2Vhd*. Aquesta eina transforma unitats de discs durs en imatges .vhd (*virtual hard disk*), que són les que utilitza el sistema de virtualització *Microsoft Hyper-V*.

Aquesta fase la dividirem en parts, segons la tipologia dels servidors que hem de virtualitzar.

*3.1: Virtualització SRVSBS*

Executa? Equip de virtualització: Josep Ferran i Toni Rosich.

#### Objectius:

- Convertir el servidor físic en una imatge VHD.
- Configuració VHD
- Posada en producció del servidor virtualitzat

Aquest servidor executa els serveis de controlador de domini i de servidor de correu electrònic entre d'altres. És per això que la virtualització i posada en funcionament s'haurà de fer seguidament. Perquè l'afectació sobre els usuaris sigui mínima, aquesta fase l'executarem a partir de les 7 de la tarda –hora en que els usuaris surten de la feina- i quan aquests tornin al matí següent ja tindrem en producció el servidor virtualitzat.

#### *3.2: Virtualització SRVERP i SRVGMAO*

Executa: Equip de virtualització: Josep Ferran i Miquel Roig.

#### Objectius:

- Convertir els servidors físics en imatges VHD.
- Configuració VHD.
- Posada en producció del servidor virtualitzat.
- Recuperació de les Bases de Dades dels servidors físics que hauran canviat pel temps transcorregut entre la creació de la imatge i la posada en producció.

Aquests servidors executen el software ERP i GMAO de l'empresa. Ambdós programaris treballen amb el sistema de base de dades SQL Server, i podrem fer una còpia de seguretat d'aquestes bases de dades i restaurar-les una vegada tinguem en producció el servidor ja virtualitzat. Així no caldrà treballar a contrarellotge a la nit per tenirho a punt quan els usuaris tornin a la feina. Farem la conversió a VHD –procés automàtic- a partir de les 7 de la tarda i l'endemà treballarem amb aquesta imatge per posar-la en producció. Quan la posem en producció farem una còpia de les bases de dades del servidor físic i les restaurarem en el servidor virtualitzat.

#### *3.3: Virtualització SRVAPP1 i SRVAPP2*

Executa: Equip de virtualització: Miquel Roig i Anna Martí. Objectius:

- Convertir els servidors físics en imatges VHD.
- Configuració VHD.
- Posada en producció del servidor virtualitzat.
- Adaptació de les llicències de les aplicacions instal·lades en aquests servidors per si és necessari reactivar-les al canviar el hardware.

Aquests servidors són menys crítics que els anteriors, però hem de tenir en compte que hi corren diverses aplicacions. Haurem de tenir preparat el llicenciament de cadascuna de les aplicacions per si cal reactivar-les. Hem acordat amb l'empresa que aquestes virtualitzacions es poden fer un divendres en horari laboral – a partir de les 14h-, perquè els serveis que ofereixen ja no són necessaris en aquest horari.

#### *3.4: Virtualització SRVTERMINAL*

Executa: Equip de virtualització: Josep Ferran i Anna Martí.

#### Objectius:

- Convertir el servidor en imatge VHD.
- Configuració VHD.
- Posada en producció del servidor virtualitzat.

> Aquest servidor tan sols té instal·lades les llicències de *Terminal Server* perquè s'hi connectin diferents usuaris per treballar amb l'ERP i el GMAO. És el servidor més petit i el temps de creació de la imatge serà d'una hora escassa. Com en aquest servidor no s'hi guarda cap dada, ni cap base de dades, podem fer la imatge del disc qualssevol dels dies a partir de les 7 de la tarda i quan tinguem la virtualització llesta tan sols parar el servidor físic i posar en producció el servidor virtualitzat.

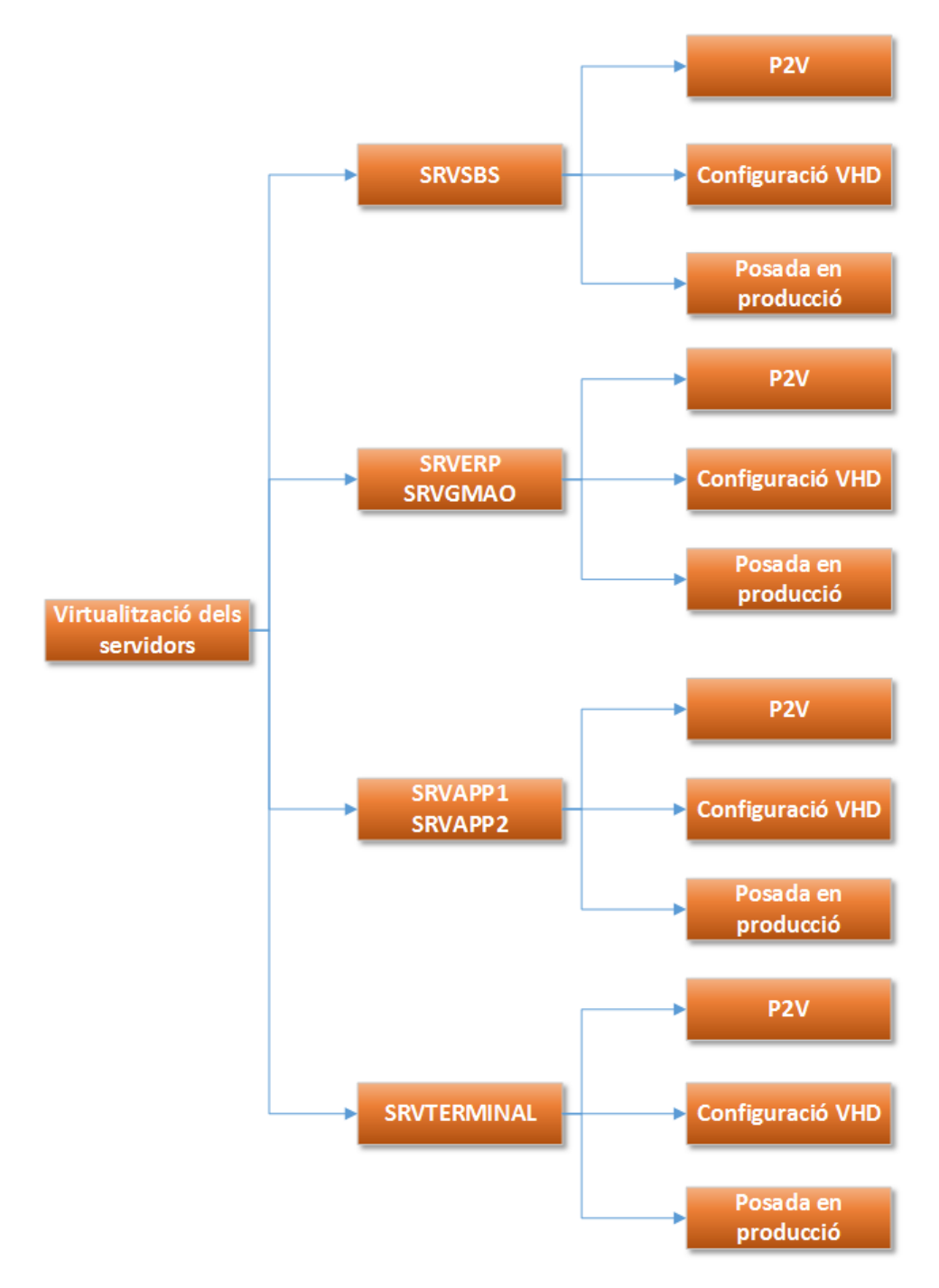

#### Fase 4: Re definició política de *backups*

Definició: Una vegada en producció tots els servidors virtualitzats, tindrem la opció de modificar la política de backups de l'empresa. La imatge VHD de cada servidor conté tota la informació del servidor en un sol fitxer, això ens permetrà que tan sols copiant aquest fitxer –el mateix software d'administració d' *Hyper-V* ho permet- tindrem una còpia de seguretat completa de tot el servidor. Això ho podrem fer per tots els servidors. Aprofitarem que tenim una connexió *WiMax* amb un despatx a 7Km de la seu principal on hi tenim un NAS (*Network Atached Storage*) per tenir a l'exterior de l'empresa una còpia completa de tots els servidors.

Executa: Toni Rosich, Informàtic de *EmpresaTFC S.A.*

Objectius:

- Aprofitar el potencial de la tecnologia de virtualització per millorar el sistema de còpies existent.
- Definir una política de còpies de seguretat nova, comptant amb la connectivitat a una seu exterior per tenir aquestes còpies duplicades i fora de l'empresa com a mínim una vegada a la setmana.

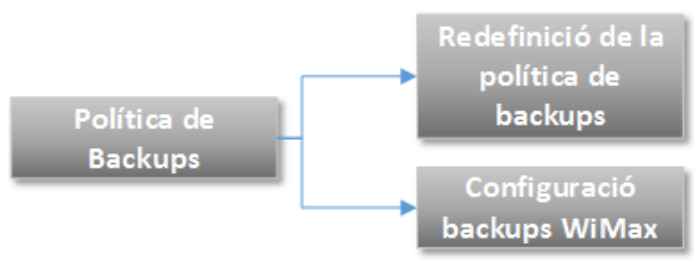

#### Fase 5: Alta disponibilitat i *Failover*

Definició: Configuració i posada en marxa del sistema que ens permetrà l'alta disponibilitat i el sistema automàtic de commutació d'errors.

Executa: Equip de virtualització: Miquel Roig.

Objectius:

- Configuració del software *Starwind* que dotarà d'alta disponibilitat i de sistema automàtic de commutació d'errors a la nostra infraestructura.
- Posada en marxa del software que inclou la primera sincronització. Aquest procés pot trigar, depenent de la mida de cadascuna de les imatges dels servidors virtuals, entre 4 i 8 hores per cada màquina. És per això que aquesta operació s'ha de posar en marxa un divendres a la tarda.

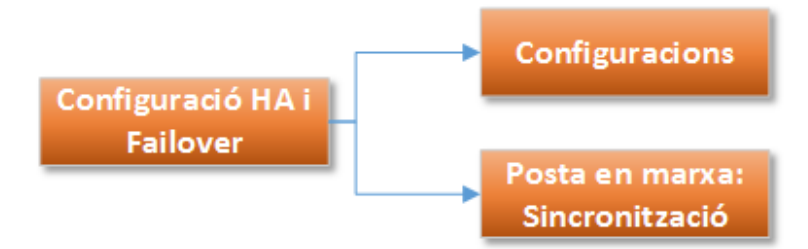

El clúster creat entre els nous servidors d' *storage* –*SRVSTG1* i *SRVSTG2*- fa que els veiem com una sola unitat on hi ha les màquines virtuals. Amb el software *Starwind* aconseguirem que totes les MV's estiguin sincronitzades als dos servidors *storage*. Així si per exemple la MV del *SRVGMAO* que està treballant està ubicada físicament al servidor *SRVSTG2* i aquest s'atura, automàticament l'*hypervisor* que l'estigui executant passarà a treballar amb la còpia d'aquesta màquina que està al *SRVSTG1*. D'això en diem *Failover*, o sistema automàtic de commutació d'errors.

#### Fase 6: Balanceig de càrrega entre *hypervisors*.

Definició: Balanceig de la càrrega, tant de CPU com de memòria, de cadascuna de les màquines virtuals que s'executen a cada servidor. Haurem de veure la CPU i la memòria que consumeixen cada servidor virtual i ajustar-los la configuració que havíem fet prèviament en el disseny.

Executa: Equip de virtualització: Miquel Roig i Toni Rosich.

#### Objectius:

- Monitoritzar els servidors virtuals per veure com s'estan adaptant a les necessitats del serveis que ofereixen.
- Obtenir feedback dels usuaris sobre l'experiència de treball amb els nous servidors per tal d'ajustar-los correctament.
- Ajustar la càrrega tant de CPU com de memòria de cadascun dels servidors per tal d'optimitzar els recursos dels *Hypervisors*.

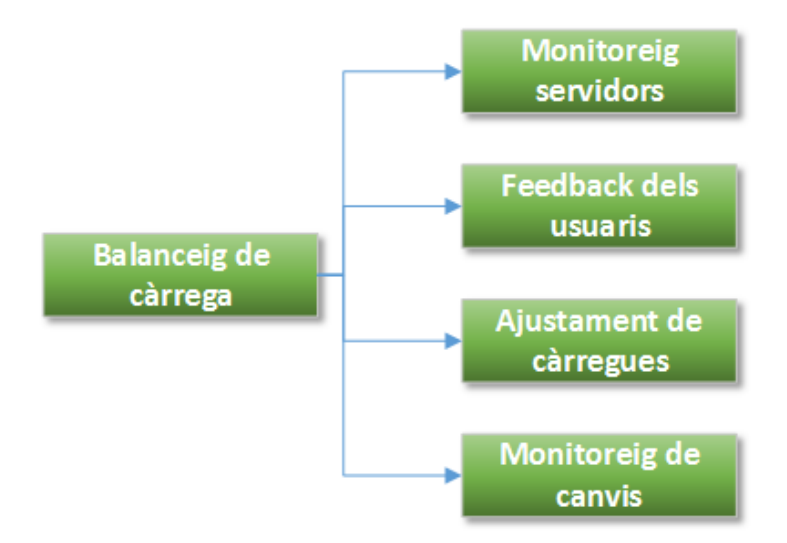

#### Fase 7: Muntatge del servidor d'administració d'*Hyper-V*

Definició: En aquesta fase, a partir dels servidors ja retirats muntarem un nou *hypervisor*, que allotjarà una màquina virtual –*SRVDC2*- en la que hi instal·larem les eines de gestió de la infraestructura de virtualització. A més a aquesta MV també li donarem el rol de controladora de domini auxiliar.

Executa: Equip de hardware: Joan Pera.

#### Objectius:

- Muntar el servidor *SRVHYP3* amb les peces dels servidors retirats.
- Instal·lar i configurar la màquina virtual *SRVDC2*, que estarà allotjada al *SRVHYP3*, on hi instal·larem les eines d'administració del sistema *Microsoft Hyper-V* i del *clúster*.
- Muntar aquest servidor a la seu de l'empresa.

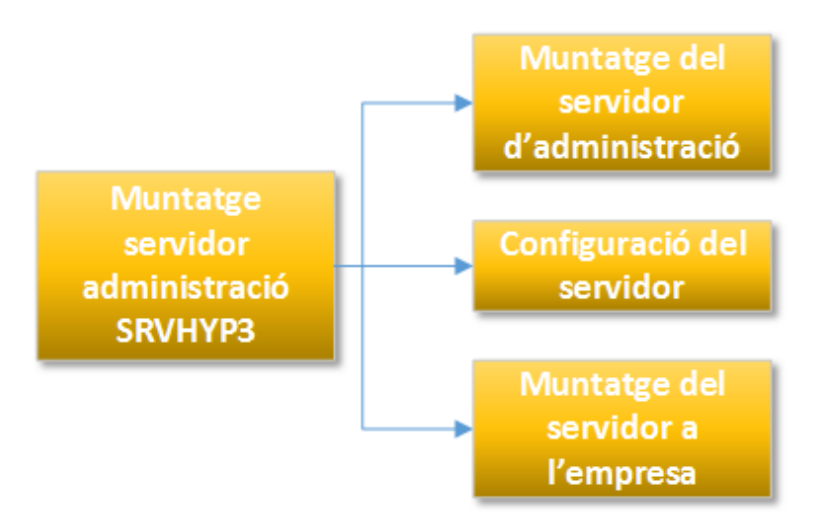

#### Fase 8: Formació

Definició: En aquesta fase formarem a l'informàtic de l'empresa per tal de que sigui capaç d'administrar els serveis de *Microsoft Hyper-V* amb les eines instal·lades en el servidor *SRVDC2*.

Executa: Equip de virtualització: Josep Ferran, Miquel Roig i Anna Martí. Objectius:

- Formar a l'administrador del sistema perquè sigui capaç d'administrar la nova infraestructura. Elaborar un pla de manteniment del sistema.
- Formar als usuaris de l'empresa que ho requereixin.

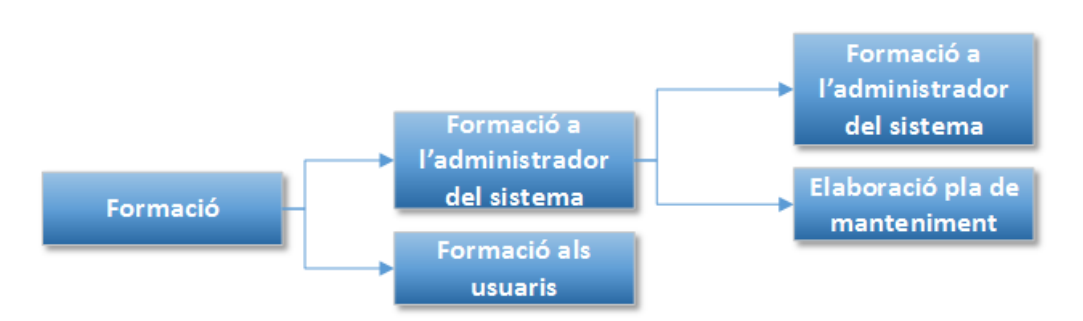

#### Fase 9: Tancament del projecte

Definició: En aquesta fase repassarem l'evolució del projecte i si s'han complert tots els objectius a assolir el donarem per finalitzat. També apuntarem possibles millores que haguem detectat que es puguin fer en un futur o recomanacions de projectes necessaris.

Executa: Gestors del Projecte: Toni Rosich i Josep Ferran.

#### Objectius:

- Comprovació dels compliment dels objectius del projecte.
- Tancament formal del projecte.
- Definir futures millores a realitzar a l'empresa.

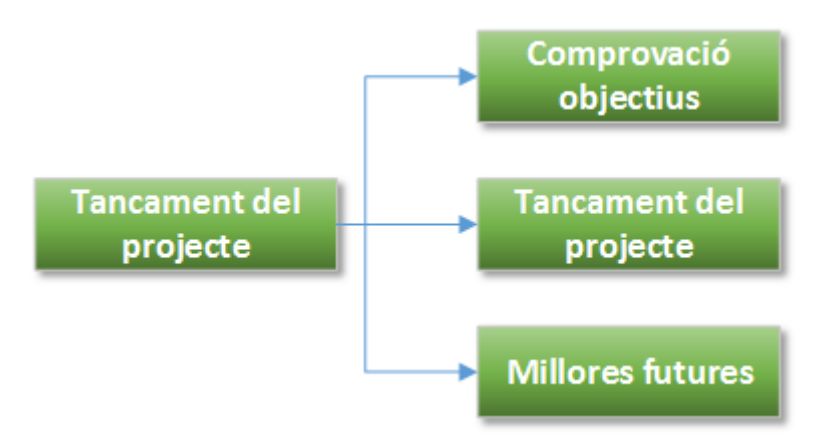

#### **Assignació de les tasques i planificació temporal aproximada**

Horari de 9:00 a 14:00 i de 15:00 a 18:00 excepte casos puntuals en que sigui necessari fer l'actuació fóra d'hores i es comptaran amb el plus de festius. A la columna durada, on hi ha un \* vol dir que el tècnic no ha d'estar pendent d'aquell procés, són les hores que triga a executar-se el procés en concret però no són hores de tècnic amb cost. Els càlculs d'aquesta planificació són aproximats, estan calculats amb força marge de temps per si hi ha imprevistos. Per això el Planning s'anirà acotant a mida que avança el projecte.

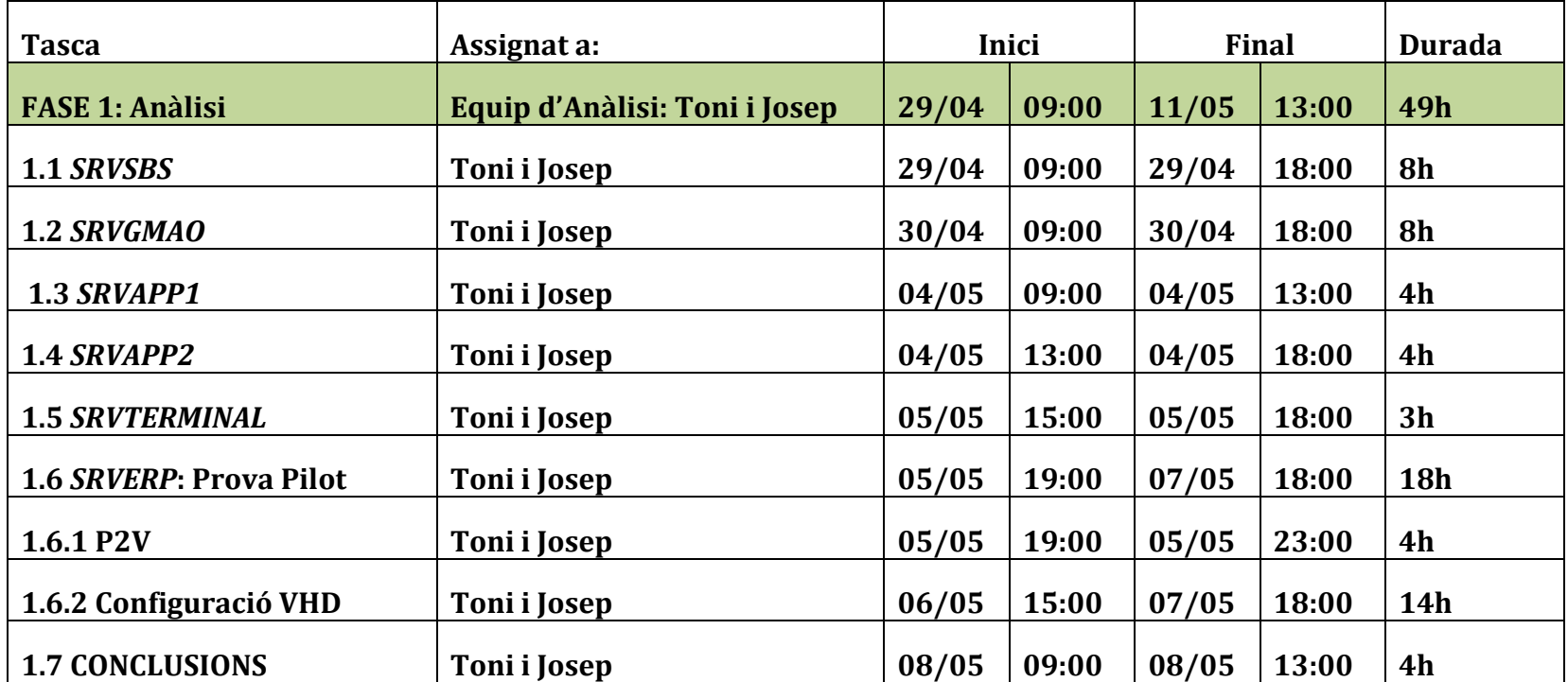

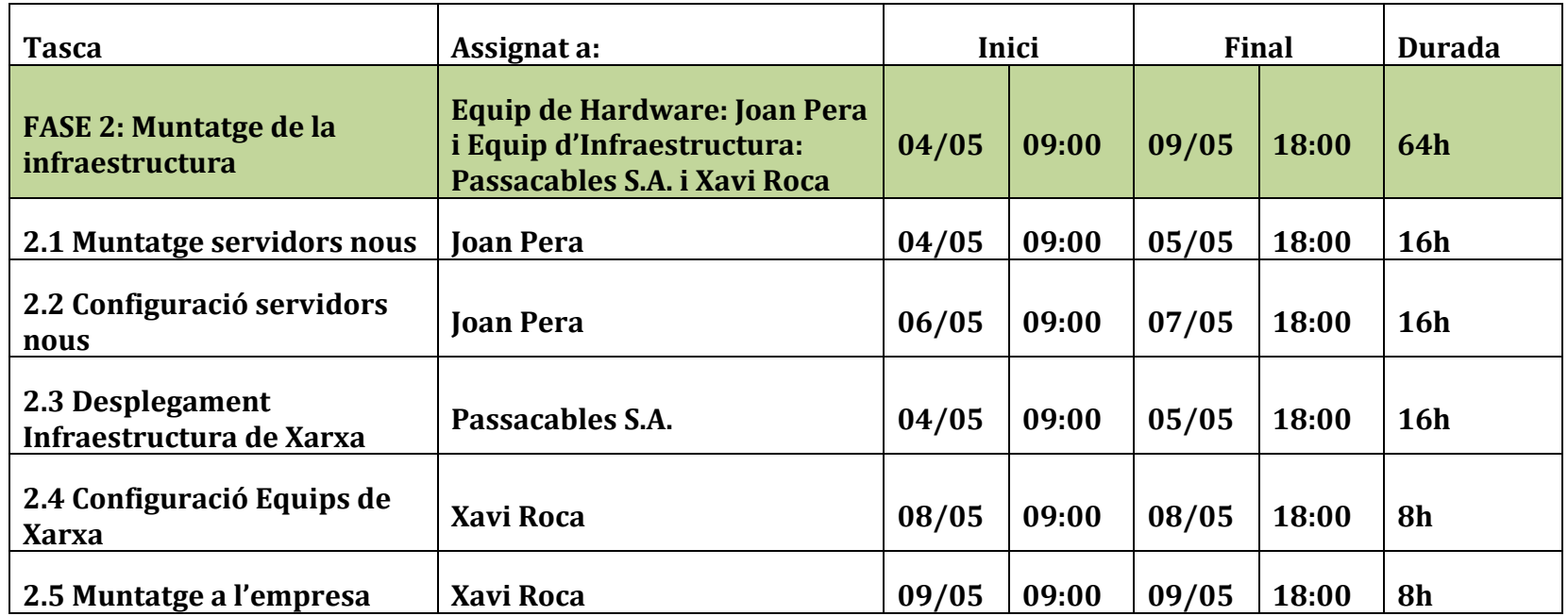

Antoni Rosich Tàrrech

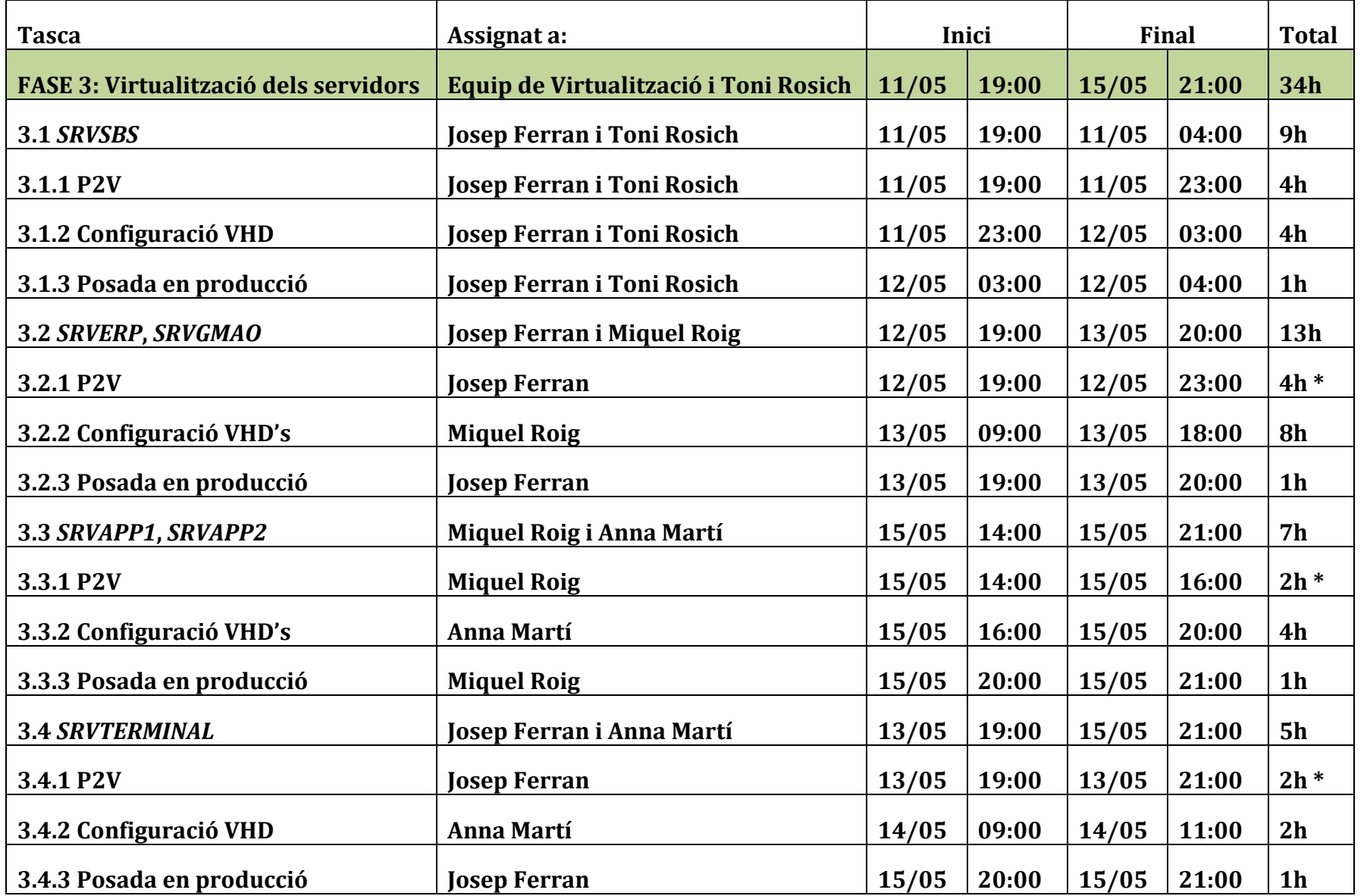

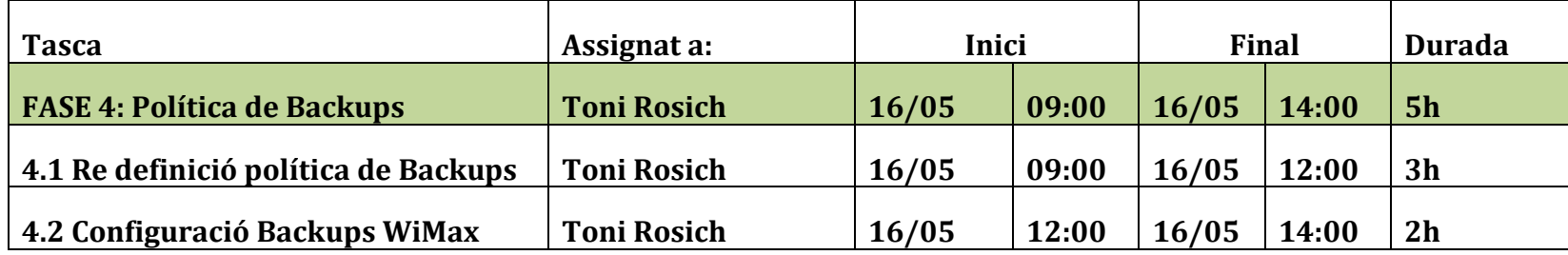

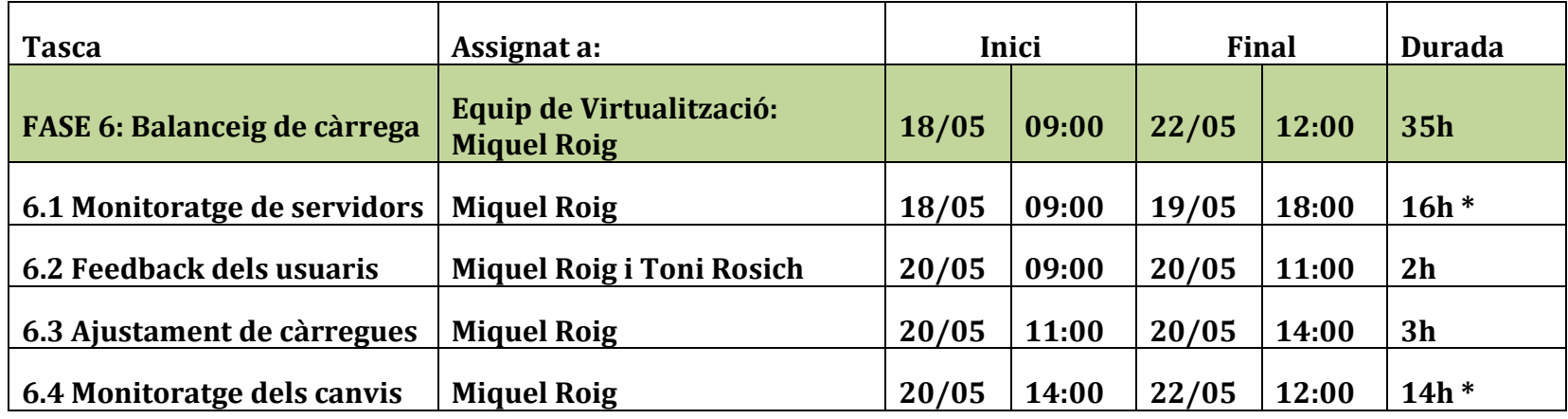

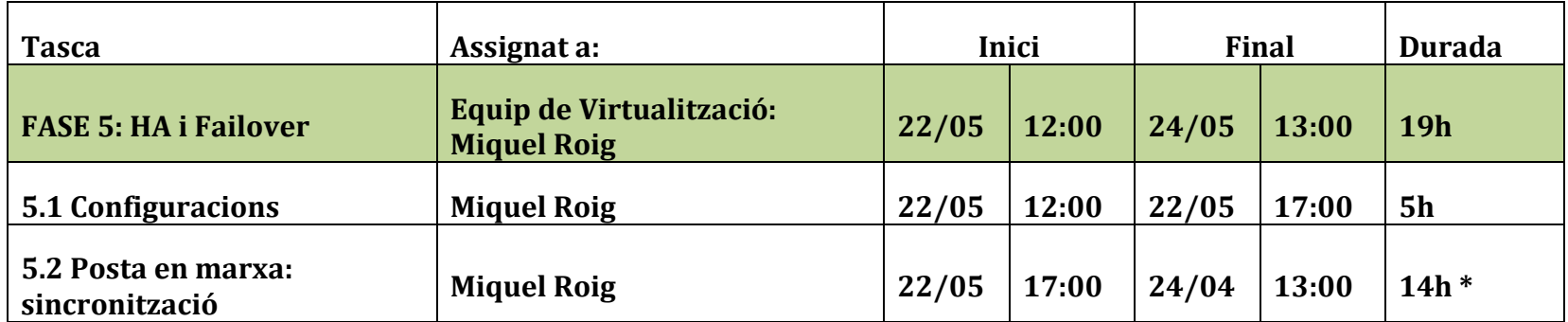

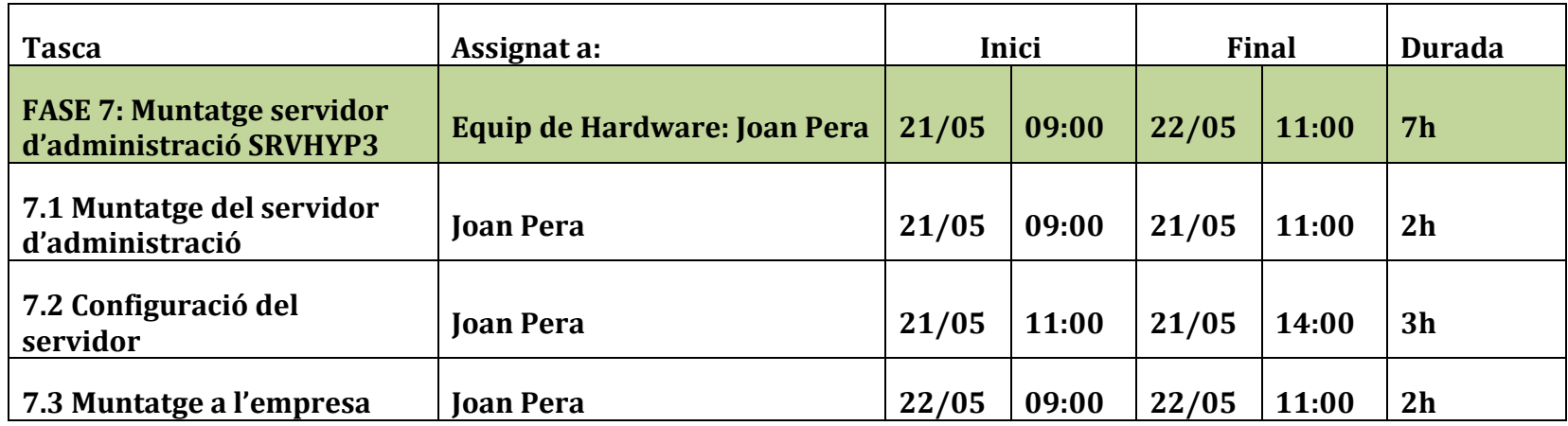

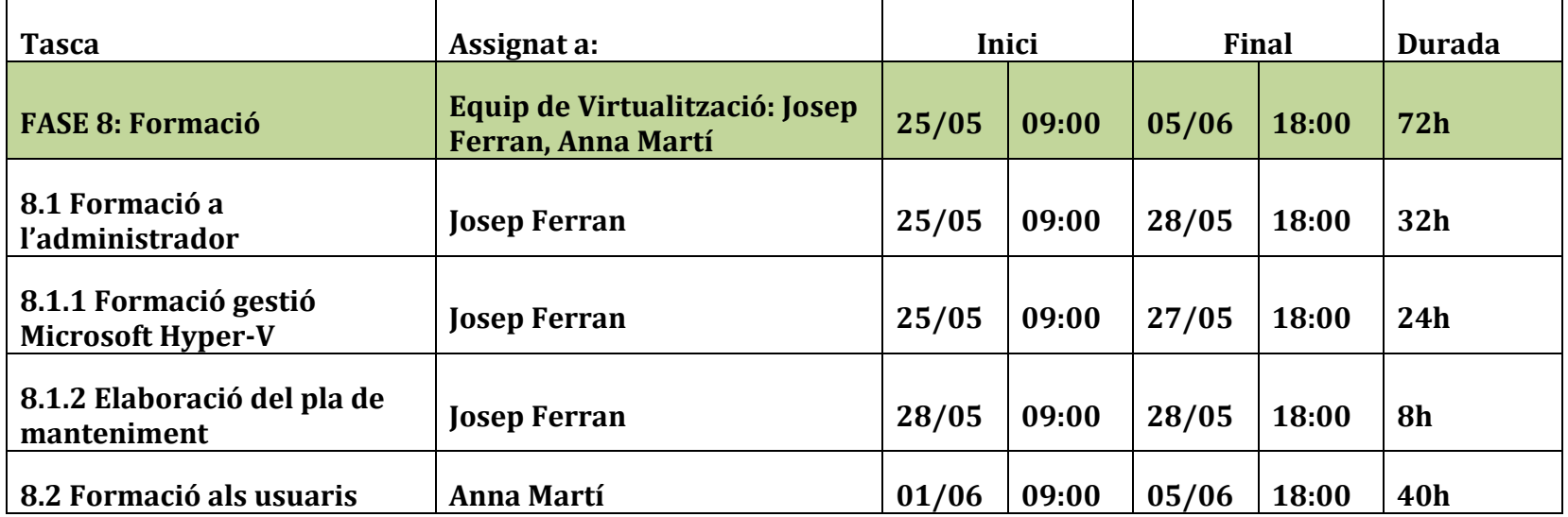

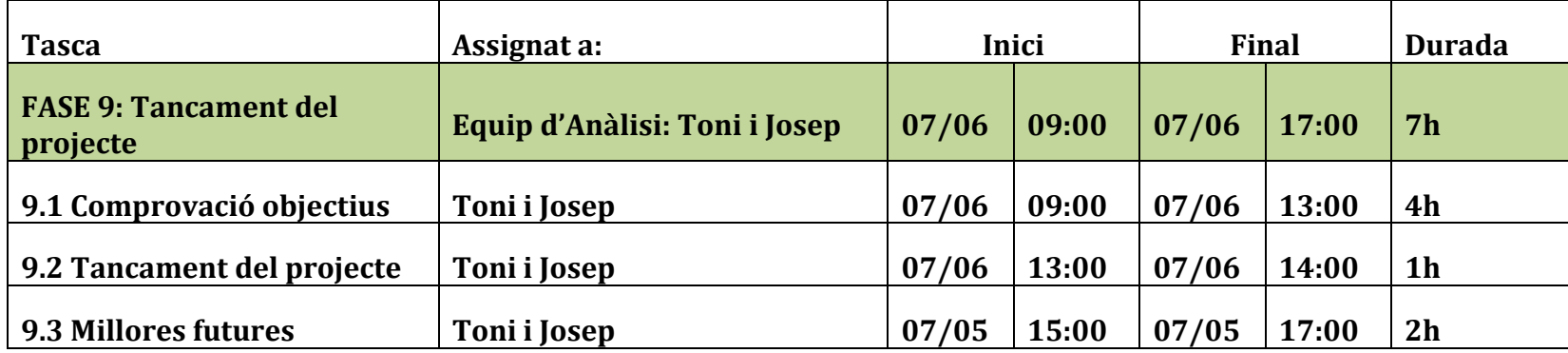

Si sumem les hores adjudicades a cada fase, sense tenir en compte les marcades amb un \* ni les de l'informàtic de l'empresa, Toni Rosich, ens sortiran al voltant de 230 hores. Amb l'empresa Informàtics S.A. hem acordat que el preu en mà d'obra d'aquesta implantació el comptaríem a 25€ l'hora si passàvem de les 200 hores. Per tant, aproximadament segons la planificació, la implantació del sistema de virtualització en HA ens costarà uns 5.750€ en personal.

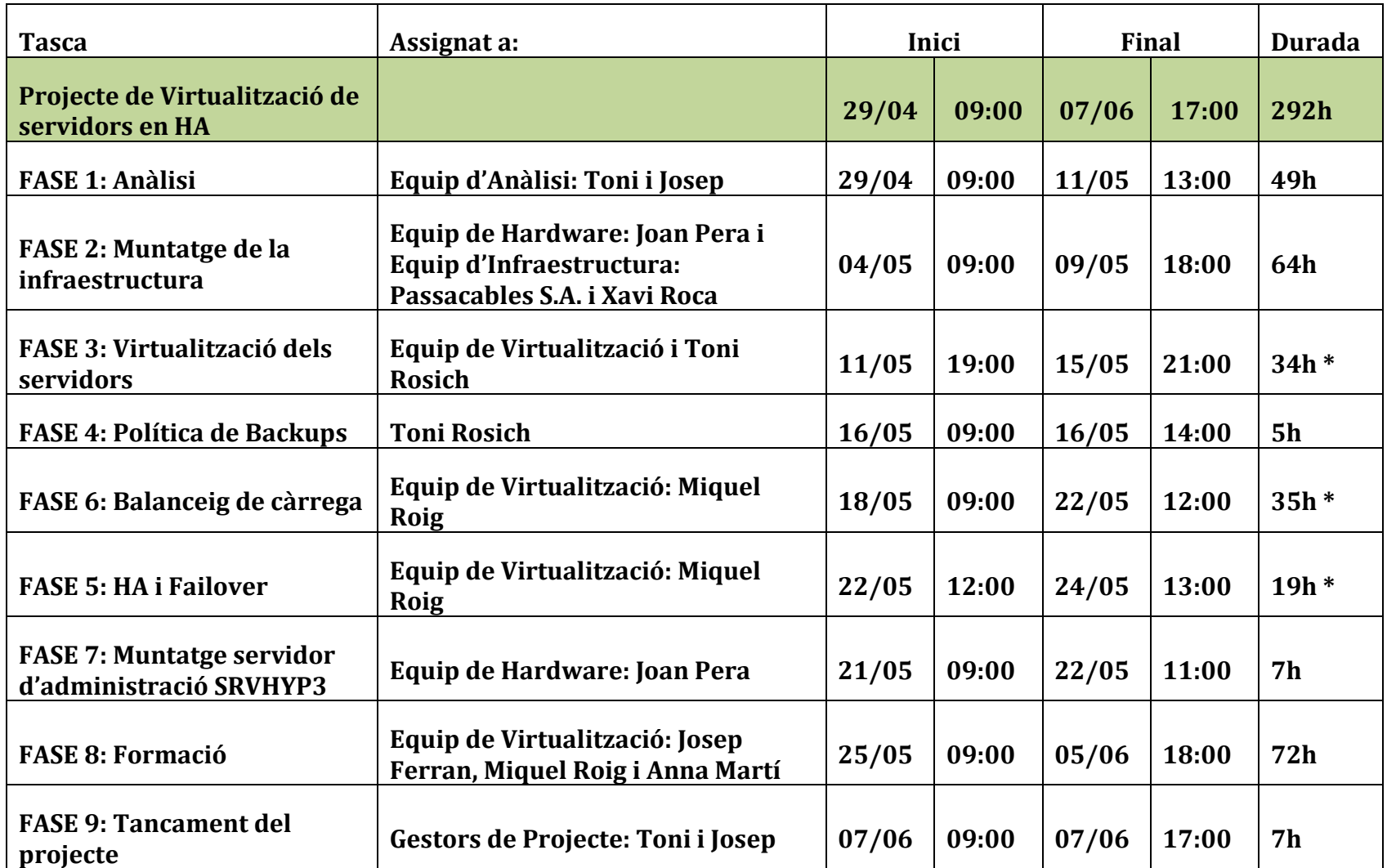

#### **Previsió de Costos del Projecte**

Una vegada fet l'anàlisi i planificació detallats del projecte ja podem fer una estimació dels costos totals que suposarà per l'empresa.

Aquests costos seran la suma dels costos del maquinari nou, els costos de personal calculats a l'apartat anterior, i els costos de llicències del programari utilitzat.

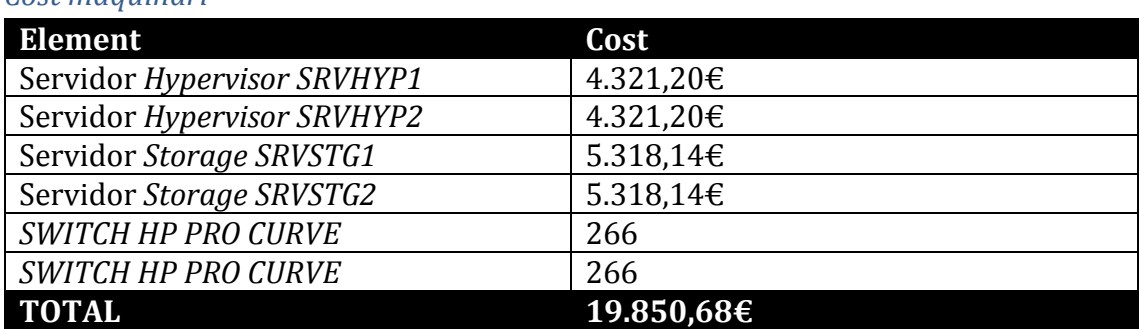

#### *Cost maquinari*

#### *Cost personal*

Com hem vist en l'apartat anterior, el cost en ma d'obra del personal serà aproximadament de 5.750€.

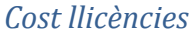

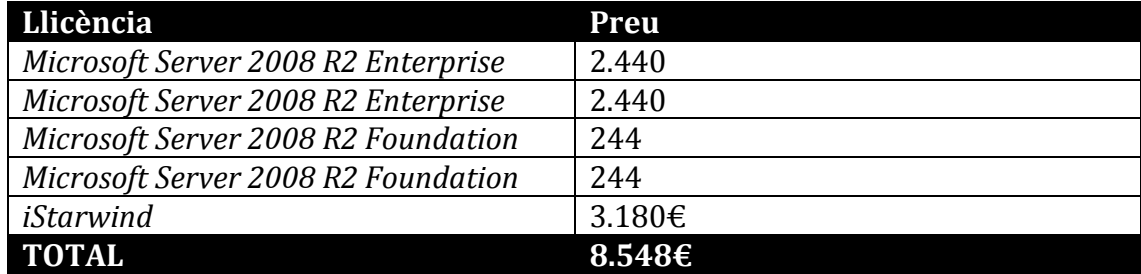

Una vegada comptats tots els costos, la implementació del sistema de virtualització de Microsoft Hyper-V en alta disponibilitat tindrà un cost aproximat de 34.148€

Una vegada aprovat el projecte i definits els equips de treball i la planificació, comencem amb la implantació del projecte. Les fases a descriure a continuació, la d'execució i la de seguiment i control es duran a terme simultàniament revisant el projecte a cada fase d'execució. Per plasmar-ho en el document a cadascuna de les fases hi figurarà l'apartat seguiment i control on detallarem els possibles canvis o problemes que hagin sorgit si ha estat el cas.

## FASES D'EXECUCIÓ DEL PROJECTE i SEGUIMENT i CONTROL:

A continuació descriurem com s'ha desenvolupat cadascuna de les fases d'execució del projecte i les accions que ha requerit cadascuna de seguiment i control de les mateixes.

#### **Anàlisi**

**Realitzat per:** Equip d'Anàlisi format per Toni Rosich per part de l'*EmpresaTFC S.A.*  i Josep Ferran per part d'*Informàtics S.A.*

**Tasques realitzades:** Anàlisi de tots i cadascun dels servidors a virtualitzar detectant el programari i serveis que executen, el llicenciament d'aquest programari, i definint els recursos que requeriran per funcionar correctament (la CPU, memòria i espai de disc). També hem fet una prova pilot de virtualització d'un dels servidors, en aquest cas el *SRVERP* que és el més crític. Detall de l'anàlisi realitzat (per servidor):

*SRVSBS*

**Sistema operatiu:** *Windows Small Business Server 2003*. Es recomana actualitzar-lo.

**Serveis:** Controlador de domini, *Active Directory*, servidor de correu (*Exchange*), servidor de DHCP i servidor de DNS com a serveis més importants.

*Software***:** Programa de filtratge de correu electrònic (*Sonicwall Email Security*), i consola de gestió de les llicències de l'Antivirus *McAfee* dels equips de l'empresa així com un agent instal·lat del mateix antivirus de *McAfee* instal·lat per protegir el servidor.

**Llicenciament:** La llicència del sistema operatiu està registrada i les de *Sonicwall* i *McAfee* són llicències en vigor per tant no hi haurà cap problema per tornar a registrar-les si es desactiven al detectar maquinari nou després de virtualitzar el servidor.

**Maquinari:** Aquest equip necessita 4 processadors virtuals (*Xeon* E5620 a 2,40 Ghz) dedicats i 16 GB de *RAM*. L'espai de disc necessari és de 200 GB, per les bústies de correu.

#### *SRVGMAO*

**Sistema operatiu:** *Windows Server 2003 R2*. Es recomana actualitzar-lo.

*Software***:** Programa *Linx* de gestió de manteniments (GMAO). Aquest programa treballa amb bases de dades de *Microsoft SQL Server* del que té instal·lada la versió 2005.

**Llicenciament:** Tant el sistema operatiu com el *software* de gestió i *Microsoft SQL Server 2005 Enterprise* estan correctament llicenciats i registrats.

**Maquinari:** Aquest servidor per funcionar necessita 2 processadors virtuals (*Xeon* E5620 a 2,40 Ghz) dedicats i 8 GB de *RAM*. L'espai de disc necessari és de 80 GB.

#### *SRVAPP1*

**Sistema operatiu:** *Windows Server 2003 R2*. Es recomana actualitzar-lo. *Software***:** Executa diferents programes per cobrir serveis diversos:

- o *Visualtime*: *Software* dedicat al control d'accessos a diferents edificis així com el control de presència dels treballadors (fitxatges).
- o *Alvic*: *Software* que controla tres estacions benzineres que hi ha a l'empresa.
- o *Optac*: *Software* lectura i anàlisi de tacògrafs digitals.
- o *Siemens VDO*: *Software* de descàrrega automàtica de tacògrafs digitals i targetes de conductor.

**Llicenciament:** Tot aquest programari està correctament llicenciat i en cas que detecti canvi de *hardware* i es desactivi la llicència les empreses proveïdores ens els activaran immediatament. El llicenciament és ràpid però hem de tenir en compte l'horari de les empreses proveïdores que ens hauran de donar els nous codis de llicència si hi ha algun problema. **Maquinari:** Per funcionar correctament necessitarà un processador virtual (*Xeon* E5620 a 2,40 Ghz) dedicat i 4 GB de *RAM*. L'espai de disc necessari és de 80 GB.

#### *SRVAPP2*

**Sistema operatiu:** *Windows Server 2003 R2*. Es recomana actualitzar-lo. *Software***:** Executa diferents programes per cobrir serveis diversos:

- o *Leca*: *Software* de gestió i dosificació de formigó.
- o *Will*: *Software* de gestió de laboratoris d'anàlisi d'àrids.

**Llicenciament:** Tot aquest programari està correctament llicenciat i en cas que detecti canvi de *hardware* i es desactivi la llicència les empreses proveïdores ens els activaran immediatament. El llicenciament és ràpid però hem de tenir en compte l'horari de les empreses proveïdores si els serveis són crítics i no poden aturar-se.

**Maquinari:** Per funcionar correctament necessitarà dos processadors virtual (Xeon E5620 a 2,40 Ghz) dedicat i 4 GB de *RAM*. L'espai de disc necessari és de 120 GB.

#### *SRVTERMINAL*

**Sistema operatiu***: Windows Server 2003 R2*. Es recomana actualitzar-lo. *Software***:** És un servidor de *Terminal Services*, els usuaris s'hi connecten per executar el *software* client de l'*ERP* i del *GMAO*. Suporta la connexió de 25 usuaris simultanis com a màxim. Té també el rol de servidor d'impressió.

**Llicenciament:** Tant el llicenciament de *Windows* com les *CAL* (*Client Access Users*) que permeten les connexions remotes de clients estan correctament registrades i es podran tornar a activar si cal.

**Maquinari:** Per funcionar correctament necessitarà dos processadors virtuals (Xeon E5620 a 2,40 Ghz) dedicat i 8 GB de RAM. L'espai de disc necessari és de 40 GB.

#### *SRVERP*

**Sistema operatiu:** *Windows Server 2003 R2*. Es recomana actualitzar-lo. *Software:* Executa el *software ERP* de l'empresa. Aquest programari treballa amb base de dades SQL per la qual cosa tenim instal·lat en aquest servidor un *SQL Server 2005*. També té instal·lat el *software* de gestió documental, un programari fet a mida que a partir d'escanejar albarans i factures els enllaça automàticament a la gestió documental de l'*ERP*.

**Llicenciament:** Disposem del llicenciament de tot el programari instal·lat en aquest servidor.

**Maquinari:** Aquest servidor per funcionar correctament necessita 4 processadors virtuals (*Xeon* E5620 a 2,40 Ghz) dedicats i 8 GB de *RAM*. L'espai de disc necessari és de 160 GB.

#### *Prova Pilot: SRVERP*

D'aquest servidor, el més crític pel que fa a les dades que conté i als serveis que dóna, hem decidit fer la prova pilot de virtualització.

**Tasques realitzades:** Hem fet el pas P2V, *Physical to Virtual,* amb l'eina de *Microsoft Sysinternals Disk2VHD*. Amb això hem obtingut una imatge .vhd que hem muntat en un *hypervisor* a la seu de l'empresa *Informàtics S.A.* La imatge ha arrencat correctament i ens ha demanat activar la llicència de *Microsoft Windows Server 2003 R2* perquè ha detectat maquinari nou. Hem hagut d'instal·lar els controladors d'*Hyper-V* perquè tot funcionés correctament i hem des instal·lat els controladors antics que feien referència al *hardware* de la màquina física on estava instal·lat abans d'efectuar la virtualització del servidor.

#### **Seguiment i control:**

En la fase d'anàlisi hem detectat que els servidors en producció treballen amb sistemes operatius que estan quedant obsolets (de la família de *Windows Server* 2003) als que *Microsoft* deixarà de donar suport i publicar actualitzacions durant aquest any.

Hem revisat cas per cas i reunint-nos amb gerència de l'*EmpresaTFC S.A.* hem decidit no actualitzar-ne cap fins la finalització del projecte. El servidor *SRVSBS* hauria d'actualitzar-se a la versió *Windows Small Business Server 2011* del que no tenim llicència i tindria un cost. La resta en canvi han d'actualitzar-se a *Windows* 2008 *Enterprise Server R2* dels que tenim 8 llicències virtuals gratuïtes que estaven incloses en la compra de les llicències dels *hypervisors*. Tot i ser les llicències gratuïtes, actualitzar produiria costos importants en els servidors *SRVERP* i *SRVGMAO* perquè s'hauria d'actualitzar *Microsoft SQL Server* a la versió 2008, i en el servidor *SRVTERMINAL* en el que hauríem d'instal·lar-hi noves CAL (Client Access User) de *Microsoft* per 25 usuaris. Pel servidor *SRVAPP1* comportaria l'actualització del programa Visualtime (control d'accessos i fitxatges) que tindria un cost de programari i de canvi de maquinari perquè els aparells de fitxar els treballadors actuals no són compatibles amb la nova versió.

Vistos els costos que produirien les actualitzacions decidim conjuntament amb la gerència de l'*EmpresaTFC S.A.* no portar-les a terme i parlar-ne una vegada acabada la implementació de la nova infraestructura virtual.

Pel que fa a la prova pilot de virtualització del servidor *SRVERP* ens hem trobat amb problemes. El primer amb el programa ERP, el *Sage Murano*, que igual que el sistema operatiu s'haurà de tornar a llicenciar. Parlant amb l'empresa proveïdora ens ha proporcionat accés a la seva intranet on, amb les dades de client, ens proporciona les claus per poder activar el programa les 24 hores i no dependre del seu horari per fer activacions.

A part de l'ERP hem detectat que el programa de gestió documental no funciona. Hem revisat la documentació i hem detectat que el problema és la ruta on busca els fitxers pdf que el *software* interpreta amb un sistema d'OCR i vincula a la base de dades. No funciona perquè no troba la carpeta d'on agafar els fitxers perquè aquesta carpeta està a la xarxa de l'*EmpresaTFC S.A.*, per tant quan es posi en funcionament a la seu funcionarà correctament. La resta de serveis funcionen bé per tant donem per bona la prova pilot.

**Conclusions**: Una vegada acabada la fase d'anàlisi hem comprovat que la virtualització és viable en tots els servidors i que no hi ha d'haver problemes de llicenciament en cap dels programes que aquests allotgen. Haurem de tenir en compte que el programari de tercers si s'ha de llicenciar de nou haurem de fer-ho en horari laboral de l'empresa proveïdora per tant no es podrà fer ni a la nit ni durant el cap de setmana. La programació temporal que havíem previst s s'ha complert .

#### **Muntatge maquinari**

Per tal de no demorar el projecte hem realitzat el muntatge del maquinari paral·lelament a l'anàlisi, així una vegada acabades les dues fases ja podem començar a virtualitzar.

**Realitzat per:** Equip de *hardware* que formen dos tècnics de l'empresa *Informàtics S.A.* (Joan Pera i Xavi Roca). També hi ha intervingut una empresa externa, *Passacables S.A.* que s'ha encarregat de desplegar tot el cablejat nou que requereix el projecte.

**Tasques realitzades:** Muntatge dels servidors *hypervisors*i d'*storage* a les diferents ubicacions de l'empresa, instal·lació dels sistemes operatius i configuració dels serveis d'aquests servidors, desplegament del cablejat (24 cables Cat 6a) entre els dos nodes de l'empresa i per últim muntatge i configuració de l'estructura de xarxa que possibilita l'alta disponibilitat i *failover*.

**Seguiment i control:** No hi ha hagut cap incidència en el muntatge i configuració dels nous servidors ni del desplegament del cablejat i hem acabat la tasca un dia abans del programat.

#### **Virtualització de servidors**

Una vegada fet l'anàlisi i el muntatge de la infraestructura procedim a la virtualització dels servidors.

*Realitzat* **per:** Equip de virtualització format per Toni Rosich de l'*EmpresaTFC S.A.* Josep Ferran, Miquel Roig i Anna Martí de l'empresa *Informàtics S.A.* **Tasques realitzades:** Les especifiquem per servidor:

- *SRVSBS:* 
	- o **Procés:** Passar el sistema físic a una imatge virtual, depurar-la i comprovar el correcte funcionament de tots els serveis.
	- o **Temps:** Realitzat en horari nocturn per evitar la tallada de serveis. Acabat segons la planificació.
- *SRVERP*, GMAO
	- o **Procés:** Passar el sistema físic a una imatge virtual mentre segueix en producció la màquina física. Depurem la imatge virtual creada i en comprovem el correcte funcionament de tots els serveis. Una vegada funciona correctament, fem còpia de seguretat de les bases de dades de la màquina física i l'aturem. Posem en producció la màquina virtual i restaurem la còpia. Així el temps d'aturada és tan sols el temps de restauració de la base de dades.
	- o **Temps:** Realitzat en hores en que els usuaris no treballen seguint la planificació.

#### *SRVAPP1* i *SRVAPP2*

- o **Procés:** Passem els discs físics a virtuals i els depurem fins que arranquen perfectament, en depurem els errors i instal·lem les eines de *Hyper-V* i procedim a la prova dels programes. Al servidor *SRVAPP1* hi corren el *Visualtime*, l'*Alvic*, l'*Optac* i el *Siemens VDO* dels que *Visualtime* i *Alvic* han de tornar a activar-se perquè han detectat canvi de *hardware*. Al ser divendres a la tarda les empreses proveïdores d'aquest programari ja han tancat, però com no són serveis imprescindibles els activarem el dilluns a primera hora. Pel que fa al servidor *SRVAPP2* hi corren el *Leca* i el *Will*. En aquest cas cap dels dos el *Will* segueix correctament llicenciat mentre que el *Leca* s'ha desactivat. Al desactivar-se ha quedat en mode demostració durant una setmana, per tant dilluns l'activarem altra vegada.
- o **Temps:** Les tasques s'han realitzat divendres a partir del migdia perquè els serveis que allotgen aquests servidors poden parar-se llavors.
- *SRVTERMINAL*
	- o **Procés:** Passar el sistema físic a una imatge virtual mentre segueix en producció la màquina física. Depurem la imatge virtual creada i en comprovem el correcte funcionament de tots els serveis. Posem en servei la màquina virtual. Com el servidor és tan sols utilitzat per connectar amb l'ERP no guarda cap tipus de dada, per tant no cal preocupar-nos de les dades que s'han pogut generar al servidor físic mentre depuràvem el virtual.
	- o **Temps:** Hem fet la imatge quan els usuaris de l'empresa ja no treballàvem. Hem treballat amb aquesta imatge per depurar-la i l'hem tornat a posar en producció tot tal com estava planificat.

#### **Seguiment i control:**

Ens hem trobat amb problemes de desactivacions de llicències de *Windows* als servidors *SRVERP* i *SRVGMAO*, desactivacions del programari Leca (no teníem la clau però al desactivar-se ha quedat en modo demostració i el vam activar el dilluns a primera hora) i Sage Murano del que ja teníem accés a la intranet i hem registrat la clau nova.

El problema més greu l'hem trobat amb el servidor *SRVERP* amb la gestió documental, i no ha estat el problema de la ruta que ens vam trobar a la prova pilot sinó un altre: un dels mòduls d'aquest programa, el que fa la lectura dels albarans i factures escanejats amb un motor OCR, no funciona. Aquest sistema està llicenciat per un tercer (*Abby FormReader*) i la llicència estava instal·lada en una clau USB. Al ser el nou un servidor virtual, no podem connectar-hi una clau USB directament, podríem connectar-la a l'*hypervisor* que executa la màquina virtual del *SRVERP* i mapejar-la però això no ens permetria que aquest servidor virtual canvies

d'*hypervisor* en cas d'aturada i anul·laria per tant l'alta disponibilitat del servidor més crític del sistema. Ens posem en contacte amb *Abby FormReader* i es comprometen a donar-hi solució en una setmana, per lo que decidim conjuntament amb l'empresa seguir amb el projecte tal com està planificat essent conscients que fins que no es solucioni no es podrà utilitzar el gestor documental.

#### **Política de** *backups*

Una vegada virtualitzats els servidors canviem la política de *backups*. En el sistema de virtualització, cada servidor sencer està desat en un sol fitxer VHD. Així doncs tan sols copiant aquest fitxer ja tenim una copia del servidor complet i aprofitarem aquesta característica per modificar la política de còpies.

#### **Realitzat per:** Toni Rosich, informàtic de *EmpresaTFC S.A.*

**Tasques realitzades:** Implementació d'un sistema de còpies dels fitxers VHD que contenen tota la informació del sistema. Aprofitem que tenim una connexió WiMax amb una seu de l'empresa a 7Km de la central per ubicar-hi un NAS (*Network Atached Storage*) per tal de que les còpies, per més seguretat, estiguin ubicades fóra de la seu principal de l'empresa.

**Seguiment i control:** Cap incidència.

#### **Alta disponibilitat i** *Failover*

Una vegada en marxa els dos nodes de virtualització, configurem i posem en marxa el sistema que ens permetrà que gaudeixi d'alta disponibilitat i sistema automàtic de commutació d'errors.

#### **Realitzat per:** Miquel Roig, tècnic de *Informàtics, S.A.*

**Tasques realitzades:** Configuració del *software Starwind*, que és el que dotarà d'alta disponibilitat i *failover* a la nova infraestructura. Una vegada configurat s'ha posat en marxa la sincronització.

**Seguiment i control:** El procés ha durat més del previst en la planificació però hi havia marge de temps suficient i no ha afectat a la productivitat del sistema. Tenirho en compte per quan en un futur sigui necessària una sincronització.

#### **Balanceig de càrrega entre** *Hypervisors*

Una vegada en funcionament la infraestructura de virtualització monitoritzem el rendiment dels servidors i obtenim *feedback* dels usuaris per si és necessari corregir les capacitats atorgades a cadascun dels servidors en la fase de disseny. A més decidim quin *hypervisor* executa cadascuna de les màquines virtuals repartint-les.

**Realitzat per:** Miquel Roig, tècnic de virtualització de *Informàtics, S.A.* i Toni Rosich, informàtic de l'*EmpresaTFC S.A.*

**Tasques realitzades:** Definir quines màquines virtuals allotjarà cada *hypervisor*. Els *hypervisors* disposen de 64 GB de RAM perquè en un moment puntual d'averia puguin suportar totes les màquines virtuals, però a l'hora de distribuir-les les

repartirem equitativament. Al SRVHYP1 hi allotjarem les màquines *SRVSBS* (16 GB), *SRVAPP2* (4 GB) i *SRVAPP1* (4 GB). Al SRVHYP2 hi allotjarem les màquines *SRVERP* (8 GB), *SRVGMAO* (8 GB), i *SRVTERMINAL* (8 GB).

Definit això hem deixat monitoritzant els servidors durant dos dies i hem entrevistat els usuaris sobre l'experiència d'ús del nou sistema. Amb les informacions recollides hem efectuat els canvis de planificació requerits.

**Seguiment i control:** Hem detectat en la monitorització que serà necessari algun canvi respecte el que havíem planificat. Els registres ens fan notar que en el servidor *SRVERP* hi ha pics de memòria en moments en els que tots els usuaris estan treballant que fan necessària la seva ampliació. Després de parlar amb els usuaris ens confirmen que en el treball amb el *software* ERP han notat lentitud en certs moments. També ens han reportat problemes amb el servidor *SRVAPP2* d'usuaris que treballen habitualment amb el *software* de gestió de Leca.

Hem augmentat la memòria assignada al *SRVERP* fins a 16 GB i al *SRVAPP2* fins a 8 GB. D'aquesta manera tindrem un total de 60 GB de RAM entre totes les màquines virtuals. Tenint en compte que els *hypervisors* tenen 64 GB de RAM segueixen suportant totes les màquines a la vegada en cas de fallada però recomanem pensar en augmentar-ne la capacitat per si en un futur proper necessitem posar en servei alguna màquina més.

#### **Muntatge servidor d'administració d'***Hyper-V*

Una vegada en funcionament la nova infraestructura hem procedit al muntatge del servidor d'administració. Per muntar aquest servidor reutilitzem parts dels servidors físics que estaven en producció fins abans d'implementar aquest projecte. No és un servidor crític, tan sols facilitarà l'administració de la nova infraestructura perquè hi instal·larem totes les eines d'administració necessàries.

#### **Realitzat per:** Joan Pera, tècnic de l'empresa *Informàtics S.A.*

**Tasques realitzades:** Muntatge d'un servidor nou a partir dels servidors físics que han quedat fora de servei. Partíem del *SRVSBS* que era el servidor més potent fins el moment (deixant de banda el *SRVERP* que és el que ha tingut l'averia que ha ocasionat el projecte).

A més hi hem afegit memòria *RAM* del *SRVERP* per tenir un equip més potent. Hem instal·lat el *software* d'administració d'*Hyper-V*, d'administració dels discs d'*Hyper-V*, d'administració del clúster de commutació per error, i de sincronització. **Seguiment i control:** Cap incidència.

#### **Formació**

Ja hem implementat tota la infraestructura completament, balancejat correctament els serveis i posat en marxa l'alta disponibilitat i el *Failover* i procedirem a fer la formació. La formació la dividim en dues parts, formació per administradors a la que han assistit els tècnics de l'*EmpresaTFC S.A.* que han d'administrar el dia a dia de la nova infraestructura o que puguin haver de fer-ho puntualment, i la formació pels usuaris que hagin d'interactuar d'alguna manera amb la infraestructura encara que sigui puntualment.

**Realitzat per:** Equip de virtualització, format per Josep Ferran i Anna Martí, ambdós de l'empresa *Informàtics S.A.*

**Tasques realitzades:** Hem format a l'administrador del sistema perquè sigui capaç d'administrar la nova infraestructura, hem elaborat un pla de manteniment de la infraestructura perquè tingui una guia de les tasques diàries, setmanals o mensuals que haurà de realitzar, hem mostrat el funcionament del sistema en cas de fallada d'un *hypervisor*, d'un *storage server* o d'un node sencer i hem mostrat com s'ha de programar una apagada controlada de tots els serveis per si mai és necessària. Pel que fa als usuaris, la formació programada era de 40 hores i la finalment realitzada ha estat de 10 hores. Només hi ha 3 usuaris que necessitin interactuar amb els servidors (que fins ara hi actuaven físicament i ara ho hauran de fer virtualment). Per la resta d'usuaris en la seva feina diària no han d'experimentar cap canvi.

**Seguiment i control:** Revisió a la baixa de les hores de formació dels usuaris bàsics.

#### **Tancament del projecte**

**Realitzat per:** Equip d'Anàlisi format per Toni Rosich d'*EmpresaTFC S.A.* i Josep Ferran de l'empresa *Informàtics S.A.*

**Tasques realitzades:** Comprovació dels objectius marcats, repàs de les incidències sorgides durant la implantació i planejament de futures millores a la infraestructura. **Seguiment i control:** Els objectius del projecte s'han complert, s'ha canviat la infraestructura de l'empresa d'un model físic i caduc a una model virtualitzat modern substituint *hardware* antic i implantant un sistema d'alta disponibilitat i *failover* que assegura la disponibilitat total dels serveis de l'empresa en tot moment. A més hem implantat un sistema de còpies de seguretat a l'exterior de l'empresa que asseguren encara més si cap les dades en cas de desastre.

Pel que fa als problemes sorgits, el més important ja està solucionat: el *software* de gestió documental ja està correctament llicenciat doncs des de l'empresa Abby FormReader ens han proporcionat una clau que no requereix una motxilla usb per accedir-hi.

També ens hem trobat amb sistemes operatius obsolets. És necessari com a mínim l'actualització del servidor *SRVSBS* (correu electrònic), els servidors *SRVERP* i *SRVGMAO* (bases de dades SQL). El servidor de Terminal Services i els d'aplicacions

també són recomanables però no són tan crítics. Proposem estudiar la unió de dos des servidors en un, els dos de SQL aprofitant l'escalabilitat dels servidors virtualitzats als que podem donar més memòria, CPU i espai si fa falta. Tan sols caldria crear una altra instància de BD a un dels dos servidors i dotar-lo de més recursos per ser capaç de gestionar els dos programes amb les connexions de tots els usuaris.

## CONTRIBUCIONS PERSONALS

Com he comentat anteriorment, aquest projecte presentat és un projecte que he realitzat en el meu lloc de treball habitual, encara que plantejat de manera diferent. He volgut fer el TFC sobre la gestió d'un projecte informàtic i tractar aquest projecte en concret perquè puc així tinc la oportunitat de comparar la implantació d'un projecte informàtic feta amb una bona planificació, amb una gestió de projecte al darrere, i una implantació mal planificada amb tots els problemes de temps i diners que això comporta.

Una de les conclusions a la que arribo amb aquesta comparació és que una anàlisi completa de la infraestructura a la que s'hagi d'aplicar el projecte informàtic és bàsica. Tota la planificació, pressupost, temps previstos d'aturada, etc, depenen de l'anàlisi prèvia que es fa, i si aquest no és correcte o prou exhaustiu els problemes poden augmentar exponencialment i costar-nos temps i diners.

A més, és important que el disseny del projecte i la gestió d'aquest estigui realitzada, o si més no hi col·labori, un membre de l'empresa on s'implementa.

En el cas que ens ocupa, en el projecte realitzat a l'empresa no hi va haver participació de cap treballador de l'empresa en qüestió al disseny del projecte (jo vaig començar a treballar a l'*EmpresaTFC S.A.* a mitja implantació del projecte, precisament per solucionar aquest dèficit. El problema que ens va aportar aquest cas al projecte va ser que es van implementar característiques al projecte que no eren necessaris però que es van fer servir com a reclam perquè el projecte escollit per resoldre el problema fos aquest. El cas concret és el llicenciament de sistemes operatius, virtualitzant amb Hyper-V, com he explicat en el TFC, per cada llicència d'Hypervisor ens regalen quatre llicències de servidors virtuals. Així a més de renovar el parc de servidors pel mateix preu actualitzàvem sistemes operatius que s'estaven quedant obsolets ja. Aquesta característica va fer que es descartés la opció de virtualitzar amb Vmware, la competència de Microsoft Hyper-V.

Pel que fa a l'anàlisi de la infraestructura, aquest no es va fer de forma massa exhaustiva, cosa que ens va comportar problemes de llicenciament de programes importants, amb conseqüències econòmiques importants. Es va decidir de bon principi que aprofitant aquestes llicències gratuïtes com a mínim s'actualitzarien els servidors d'aplicacions SRVAPP1 i SRVAPP2 (els de SQL i Terminal Server es van

descartar perquè la renovació de llicències de SQL i CAL's d'usuari de Microsoft són molt cares). La única anàlisi que es va fer en aquest cas va ser si les aplicacions instal·lades al servidor físic que corrien sobre Windows 2003 Server eren compatibles amb Windows 2008 Server. No es va tenir en compte en canvi el llicenciament d'aquestes aplicacions de tercers, i n'hi havia que teníem contractat el manteniment i vam poder actualitzar, i n'hi havia que no teníem manteniment i per actualitzar s'havia de tornar a llicenciar. En concret al SRVAPP1 hi tenim Visualtime, Alvic, Optac i Siemens VDO i al SRVAPP2 hi tenim Leca i Will. En el cas d'Alvic, Optac, Siemens VDO i Leca teníem contractat el manteniment i vam poder actualitzar el programa sense problemes i sense cap cost addicional. Pel que fa a Will, no teníem contractat el manteniment i la instal·lació de la nova versió compatible amb Windows Server 2008 va comportar l'adquisició del llicenciament de tots els usuaris de nou amb un cost superior als 1.500€. I per últim el Visualtime, que va ser el cas més greu. D'aquest programari que s'encarrega del control d'accessos i fitxatges de l'empresa teníem manteniment contractat, però el manteniment no incloïa el canvi de versió completa (podíem actualitzar de la v3.2 a la v3.8 però no a la v4.0). El llicenciament de la nova versió va tenir un cost de 1.200€ però a més aquesta actualització va comportar el canvi de TOTS els lectors de targetes on fitxen els treballadors o on es validen els controls d'accés de diferents portes d'entrada de l'empresa. Cada lector nou va tenir un cost de 695€, per fer un total de 6.255€ pels 9 lectors dels que disposàvem. Així un mal anàlisi va comportar una despesa de 8.955€ que no estaven previstos. A banda d'això, va suposar una aturada d'aquest servei mentre no es va fer la instal·lació de la nova versió i tots els terminals que es va allargar fins a 15 dies. Amb un bon anàlisi aquesta despesa no s'hagués produït per sorpresa, s'hagués pogut escollir si tenir-la o no i s'hagués pogut planificar per no deixar sense servei als usuaris.

També es van produir altres incidències fruit de la falta d'un anàlisi acurat, amb el procés de virtualització d'algun servidor el programari que allotjava es va desactivar fruit dels sistemes de protecció contra la pirateria que tenen que van detectar canvis de hardware de l'equip i van desactivar les llicències. Aquestes llicències es van poder tornar a activar però van produir aturades de servei mentre no es contactava amb els proveïdors d'aquestes aplicacions.

La realització d'una bona planificació i una bona gestió del projecte informàtic redueix els possibles imprevistos que poden sorgir en una implantació d'aquestes característiques, que si bé no es poden eliminar del tot es poden minimitzar.

### BIBLIOGRAFIA

Col·laboradors de Viquipèdia. *Virtualización* [en línia]. Viquipèdia, L'Enciclopèdia Lliure, 2015 [data de consulta: 16 de maig del 2015]. Disponible a [http://es.wikipedia.org/w/index.php?title=Virtualizaci%C3%B3n&oldid=824355](http://es.wikipedia.org/w/index.php?title=Virtualizaci%C3%B3n&oldid=82435514) [14](http://es.wikipedia.org/w/index.php?title=Virtualizaci%C3%B3n&oldid=82435514)

Col·laboradors de la Viquipèdia. *Hipervisor* [en línia]. Viquipèdia, l'Enciclopèdia Lliure, 2015 [data de consulta: 27 de maig del 2015]. Disponible a <http://ca.wikipedia.org/w/index.php?title=Hipervisor&oldid=14955401>

Col·laboradors de la Viquipèdia. *Clúster* [en línia]. Viquipèdia, l'Enciclopèdia Lliure, 2015 [data de consulta: 22 de març del 2015]. Disponible a: <http://ca.wikipedia.org/w/index.php?title=Cl%C3%BAster&oldid=15040179>

González F [Internet]. EEUU: Féliz González. [30 gener 2010] – [consultat 6 de maig de 2015]. Disponible a:

<https://felixgonzalez.wordpress.com/2010/01/30/howtop2v/>

Larson R, Carbone J. Windows Server 2008 Hyper-V Kit de Recursos. 1a edició. Madrid: Anaya; 2010. 928p.

OBS Business School. Etapas de un proyecto [Internet] Versió 1.0. Barcelona: OBS Business School; 1 Juliol de 2014 [ ; consultat abril 2015] Disponible a: [http://cdn2.hubspot.net/hub/342810/file-1088954476-pdf/O-](http://cdn2.hubspot.net/hub/342810/file-1088954476-pdf/O-PM/Descarregables/OBS-Etapas-Proyectos.pdf?t=1426177444000&utm_campaign=O-PM+-+Etapas+de+un+proyecto&utm_source=hs_automation&utm_medium=email&utm_content=13198432&_hsenc=p2ANqtz-8rxdPTFKMwo2znE1wdf3IFaCpGcbb8jdsceuGI2MQbdeR19yLzPF4jBHT2ZbTVBXiNn6yEvN25QprsSPoWpVFXLeVAQA&_hsmi=13198432)

[PM/Descarregables/OBS-Etapas-](http://cdn2.hubspot.net/hub/342810/file-1088954476-pdf/O-PM/Descarregables/OBS-Etapas-Proyectos.pdf?t=1426177444000&utm_campaign=O-PM+-+Etapas+de+un+proyecto&utm_source=hs_automation&utm_medium=email&utm_content=13198432&_hsenc=p2ANqtz-8rxdPTFKMwo2znE1wdf3IFaCpGcbb8jdsceuGI2MQbdeR19yLzPF4jBHT2ZbTVBXiNn6yEvN25QprsSPoWpVFXLeVAQA&_hsmi=13198432)

[Proyectos.pdf?t=1426177444000&utm\\_campaign=O-PM+-](http://cdn2.hubspot.net/hub/342810/file-1088954476-pdf/O-PM/Descarregables/OBS-Etapas-Proyectos.pdf?t=1426177444000&utm_campaign=O-PM+-+Etapas+de+un+proyecto&utm_source=hs_automation&utm_medium=email&utm_content=13198432&_hsenc=p2ANqtz-8rxdPTFKMwo2znE1wdf3IFaCpGcbb8jdsceuGI2MQbdeR19yLzPF4jBHT2ZbTVBXiNn6yEvN25QprsSPoWpVFXLeVAQA&_hsmi=13198432)

[+Etapas+de+un+proyecto&utm\\_source=hs\\_automation&utm\\_medium=email&utm](http://cdn2.hubspot.net/hub/342810/file-1088954476-pdf/O-PM/Descarregables/OBS-Etapas-Proyectos.pdf?t=1426177444000&utm_campaign=O-PM+-+Etapas+de+un+proyecto&utm_source=hs_automation&utm_medium=email&utm_content=13198432&_hsenc=p2ANqtz-8rxdPTFKMwo2znE1wdf3IFaCpGcbb8jdsceuGI2MQbdeR19yLzPF4jBHT2ZbTVBXiNn6yEvN25QprsSPoWpVFXLeVAQA&_hsmi=13198432) [\\_content=13198432&\\_hsenc=p2ANqtz-](http://cdn2.hubspot.net/hub/342810/file-1088954476-pdf/O-PM/Descarregables/OBS-Etapas-Proyectos.pdf?t=1426177444000&utm_campaign=O-PM+-+Etapas+de+un+proyecto&utm_source=hs_automation&utm_medium=email&utm_content=13198432&_hsenc=p2ANqtz-8rxdPTFKMwo2znE1wdf3IFaCpGcbb8jdsceuGI2MQbdeR19yLzPF4jBHT2ZbTVBXiNn6yEvN25QprsSPoWpVFXLeVAQA&_hsmi=13198432)

[8rxdPTFKMwo2znE1wdf3IFaCpGcbb8jdsceuGI2MQbdeR19yLzPF4jBHT2ZbTVBXi](http://cdn2.hubspot.net/hub/342810/file-1088954476-pdf/O-PM/Descarregables/OBS-Etapas-Proyectos.pdf?t=1426177444000&utm_campaign=O-PM+-+Etapas+de+un+proyecto&utm_source=hs_automation&utm_medium=email&utm_content=13198432&_hsenc=p2ANqtz-8rxdPTFKMwo2znE1wdf3IFaCpGcbb8jdsceuGI2MQbdeR19yLzPF4jBHT2ZbTVBXiNn6yEvN25QprsSPoWpVFXLeVAQA&_hsmi=13198432) [Nn6yEvN25QprsSPoWpVFXLeVAQA&\\_hsmi=13198432](http://cdn2.hubspot.net/hub/342810/file-1088954476-pdf/O-PM/Descarregables/OBS-Etapas-Proyectos.pdf?t=1426177444000&utm_campaign=O-PM+-+Etapas+de+un+proyecto&utm_source=hs_automation&utm_medium=email&utm_content=13198432&_hsenc=p2ANqtz-8rxdPTFKMwo2znE1wdf3IFaCpGcbb8jdsceuGI2MQbdeR19yLzPF4jBHT2ZbTVBXiNn6yEvN25QprsSPoWpVFXLeVAQA&_hsmi=13198432)

Russinovich M [Internet]. EEUU: Mark Russinovich. [21 gener 2014] – [consultat 6 de maig de 2015]. Disponible a: [https://technet.microsoft.com/en](https://technet.microsoft.com/en-us/sysinternals/ee656415.aspx)[us/sysinternals/ee656415.aspx](https://technet.microsoft.com/en-us/sysinternals/ee656415.aspx)

SearchServerVirtualization.com. Search Server Virtualization [Internet]. Newton, Masachussets : Techtarget; 2006 [ ; consultat abril 2015] Disponible a: <http://searchservervirtualization.techtarget.com/>

SearchServerVirtualization.com. Planning and Deploying Server Virtualization [Internet]. Newton, Masachussets : Techtarget; 2006 [ ; consultat abril 2015] Disponible a:

[http://mai.pmoproject.ru/download/attachments/3605093/Planning%20%2B%](http://mai.pmoproject.ru/download/attachments/3605093/Planning%20%2B%20Deploying%20Server%20Virtualization.pdf?api=v2) [20Deploying%20Server%20Virtualization.pdf?api=v2](http://mai.pmoproject.ru/download/attachments/3605093/Planning%20%2B%20Deploying%20Server%20Virtualization.pdf?api=v2)

## GLOSSARI

GMAO – Gestió de Manteniment Assistit per Ordinador: És un programari dedicat a la gestió de manteniments de l'empresa. En el nostre cas tenim maquinària pesada i una gran flota de camions de les que hem de fer el manteniment, tant manteniment programat com no programat.

Virtualització: "*és un mecanisme que permet compartir una màquina física per executar diverses màquines virtuals. Aquestes màquines virtuals comparteixen els recursos lliures de CPU, memòria, disc i connexió de xarxa que d'altra manera estarien sense aprofitar esperant només puntes de treball."*

Clúster: Formar un clúster amb dos servidors vol dir que a partir de dos servidors interconnectats per mitjà d'una xarxa, aquests actuen com un servidor sol.

Hypervisor: "*també anomenat monitor de màquines virtuals o en sigles angleses VMM, és un programari que explota la capacitat de virtualització de determinats ordinadors i facilita el funcionament simultani de diferents sistemes operatius en la mateixa màquina."*

Storage server: Servidor de dades. És on s'allotgen les màquines virtuals del sistema d'Hyper-V, en dos storage servers connectats formant un clúster.

Clúster d'Alta Disponibilitat amb Failover: És un conjunt de dos o més màquines que es caracteritzen per mantenir una sèrie de serveis compartits i per estar constantment monitoritzant-se entre si. Si es produeix una fallada en alguna de les màquines del clúster, el software d'alta disponibilitat és capaç d'arrancar automàticament els serveis en qualssevol de les altres màquines del clúster (Failover). I quan la màquina que ha fallat es recupera, els serveis són novament migrats a la màquina original. Aquesta capacitat de recuperació de serveis ens garanteix l'Alta Disponibilitat dels serveis oferts pel clúster, minimitzant la percepció de fallada per part dels usuaris.

NAS – Network Attached Storage: És un dispositiu dedicat a l'emmagatzematge de fitxers en xarxa local a traves d'una connexió Ethernet.

Wimax –Worldwide Interoperability for Microwave Access: És una tecnologia de transmissió de dades que fa servir les ones de radio en les freqüències de 2,3 a 3,5 GHx i pot tenir una cobertura de fins a 50 km.